## **UNIVERSIDADE FEDERAL DE ITAJUBÁ PROGRAMA DE PÓS-GRADUAÇÃO EM ENGENHARIA ELÉTRICA**

# **APRIMORAMENTO DA METODOLOGIA NODAL PARA TARIFAÇÃO DO USO DE SISTEMAS DE TRANSMISSÃO**

**Luana Medeiros Marangon Lima**

Itajubá, Abril de 2007

## **UNIVERSIDADE FEDERAL DE ITAJUBÁ PROGRAMA DE PÓS-GRADUAÇÃO EM ENGENHARIA ELÉTRICA**

## **APRIMORAMENTO DA METODOLOGIA NODAL PARA TARIFAÇÃO DO USO DE SISTEMAS DE TRANSMISSÃO**

Dissertação apresentada à Universidade Federal de Itajubá como parte dos requisitos para a obtenção do grau de Mestre em Ciências em Engenharia Elétrica.

Área de Concentração: Sistemas Elétricos de Potência

Orientador: José Wanderley Marangon Lima

#### **Luana Medeiros Marangon Lima**

Itajubá, Abril de 2007

.

## **Agradecimentos**

Ao meu orientador e pai José Wanderley Marangon Lima, quem muito admiro, um agradecimento especial pela dedicação, incentivo e orientação de grande importância não só no desenvolvimento desde trabalho como em toda minha vida.

À minha querida mãe Celia Maria de Medeiros Lima (in memorian) por todo amor, carinho, educação e por me fornecer as bases para alcançar todos os meus objetivos.

Ao meu irmão Bernardo Medeiros Marangon Lima pelo amor, companheirismo e presença fundamental em todos os momentos da minha vida.

Ao meu noivo Anderson Rodrigo de Queiroz por todo amor, paciência e compreensão durante a elaboração dessa dissertação.

Aos meus avós, tios, primos e amigos que contribuíram direta ou indiretamente para a elaboração deste documento, pelo seu carinho e pelo seu amor.

A todos os professores da graduação e pós-graduação por contribuírem para minha formação, em especial ao Prof. Antônio Carlos Zambroni por ajudar a despertar em mim o gosto pela pesquisa durante o período em que foi meu orientador de Iniciação Científica.

### **Resumo**

Após oito anos de reestruturação é possível fazer uma análise do atual estágio do setor elétrico brasileiro. Em particular, a forma como foi estruturada a transmissão no sentido de viabilizar a competição nos segmentos de geração e comercialização deve ser revista com o propósito de identificar problemas e possíveis soluções. Dado que a transmissão se caracteriza como um monopólio natural, a regulamentação econômica desta atividade torna-se necessária e a forma como ela é conduzida traz conseqüências diretas sobre o desenvolvimento do setor, não só sob o aspecto do transporte da energia elétrica, como também nas demais atividades associadas à geração e ao consumo.

Este trabalho traça um diagnóstico da transmissão sob o aspecto da evolução do nível tarifário e da estrutura tarifária. No que se refere ao nível tarifário, observase que a Receita Anual Permitida (RAP) vem subindo a índices superiores aos demais segmentos e isto é devido basicamente à forma como as regras e procedimentos foram desenhadas pelo regulador brasileiro.

Com relação à estrutura tarifária adotada, sabe-se que a metodologia Nodal atualmente em uso tem apresentado alguns resultados que conflitam com as premissas básicas de uma metodologia de alocação de custos. Estas premissas estão basicamente associadas à emissão dos sinais econômicos corretos para os novos investimentos.

Este trabalho foca os principais problemas e propõe uma nova abordagem para o segmento da transmissão no Brasil. A tarifação nodal deixa de ser nacional para ser zonal cuja definição das zonas, aderente ou não aos submercados, é estabelecida através das restrições da rede. Esta simples mudança diminui drasticamente os subsídios entre as regiões que estão contaminadas com o excesso da componente selo postal.

### **Abstract**

After eight years of the restructuring process, it is possible to analyze the current stage of the Brazilian electrical sector. The way how transmission was structured to introduce competition on the generation and commercialization segments should be reviewed to identify problems and possible solutions. Due to the natural monopoly characteristic of transmission business, it needs to be regulated and the way how rules and tariffs are set is very important for the development of the sector, not only related to the wheeling aspects but the activities associated with generation and consumption.

This work draws a diagnosis of the transmission segment focusing on the tariff level evolution and the tariff structure. In the case of tariff level it can be observed that the Transmission Allowed Revenue (TAR) has increased more than the others segments. This is due to the way rules and procedures were designed by the Brazilian regulator.

Concerning the tariff structure, it is known that the Investment Cost Related Price method adopted in Brazil has been showing some results that don't match with the basic assumptions of a cost allocation method. These assumptions are associated with the economic signals for new investments.

This work focuses on the main problems and proposes a new structure for the Brazilian power transmission wheeling charges. The tariff will continue to follow the ICRP model but with some adjustments. Instead of using the aggregated form the tariff, it will be compute for each zone or submarket which is set by the transmission network constraints. This drastically reduces the cross-subsidies between the zones that are currently polluted with the postage stamp component.

## **Índice Analítico**

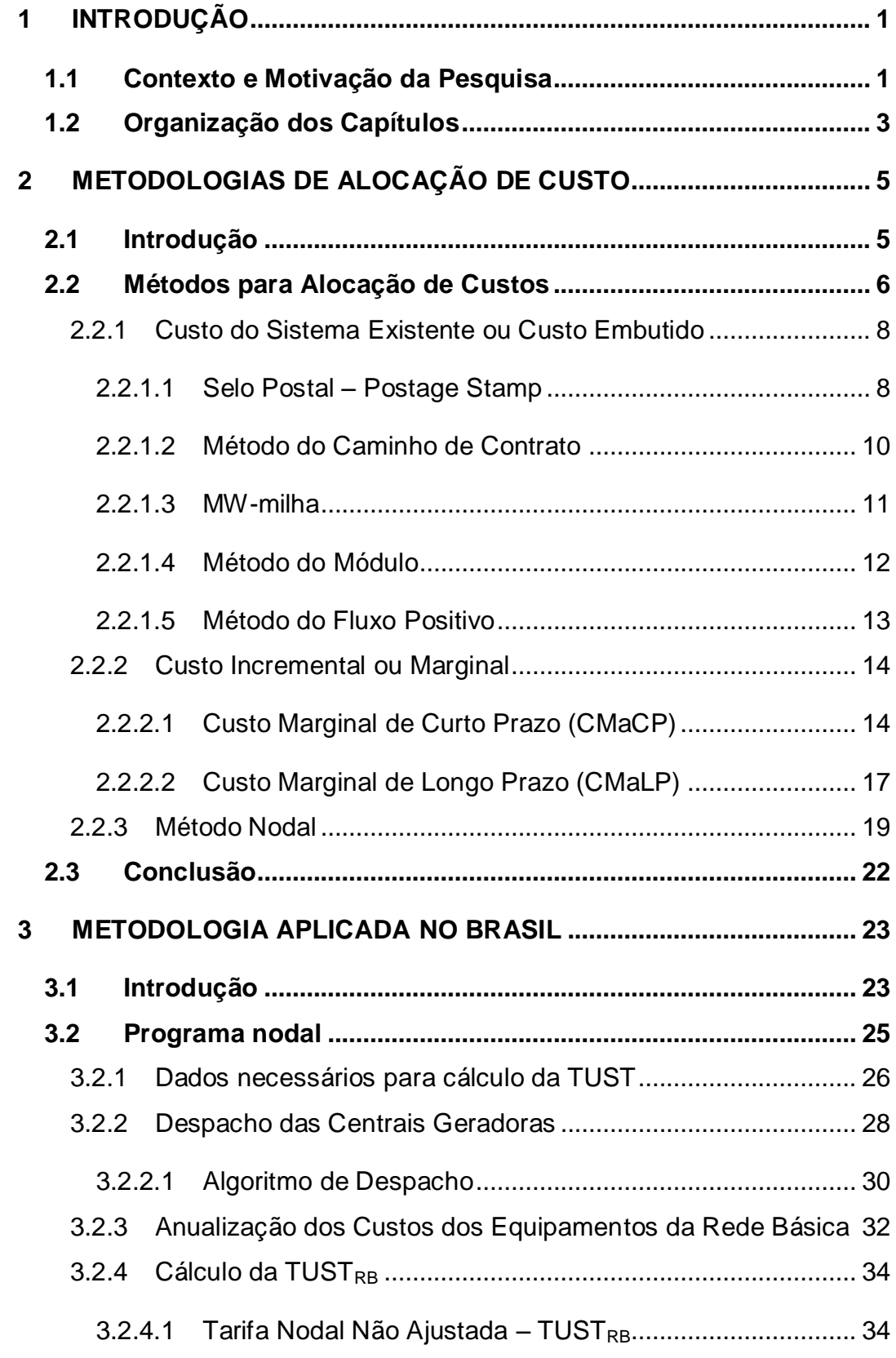

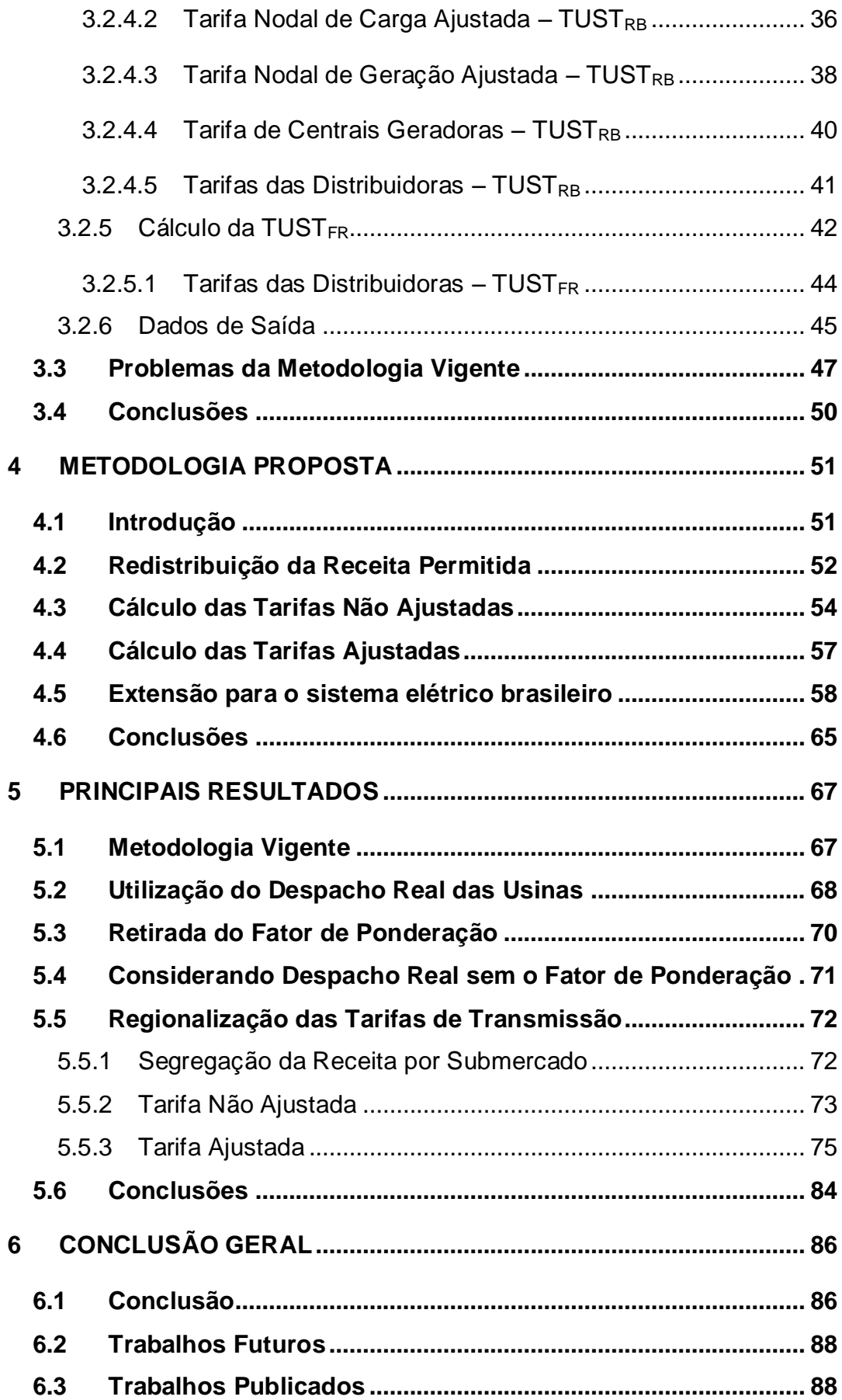

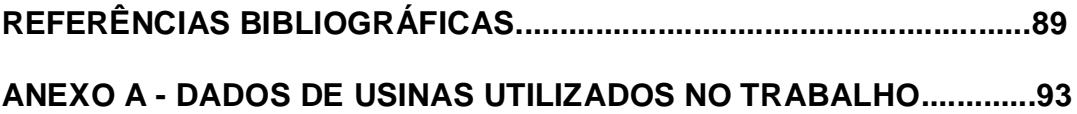

## **Lista de Figuras**

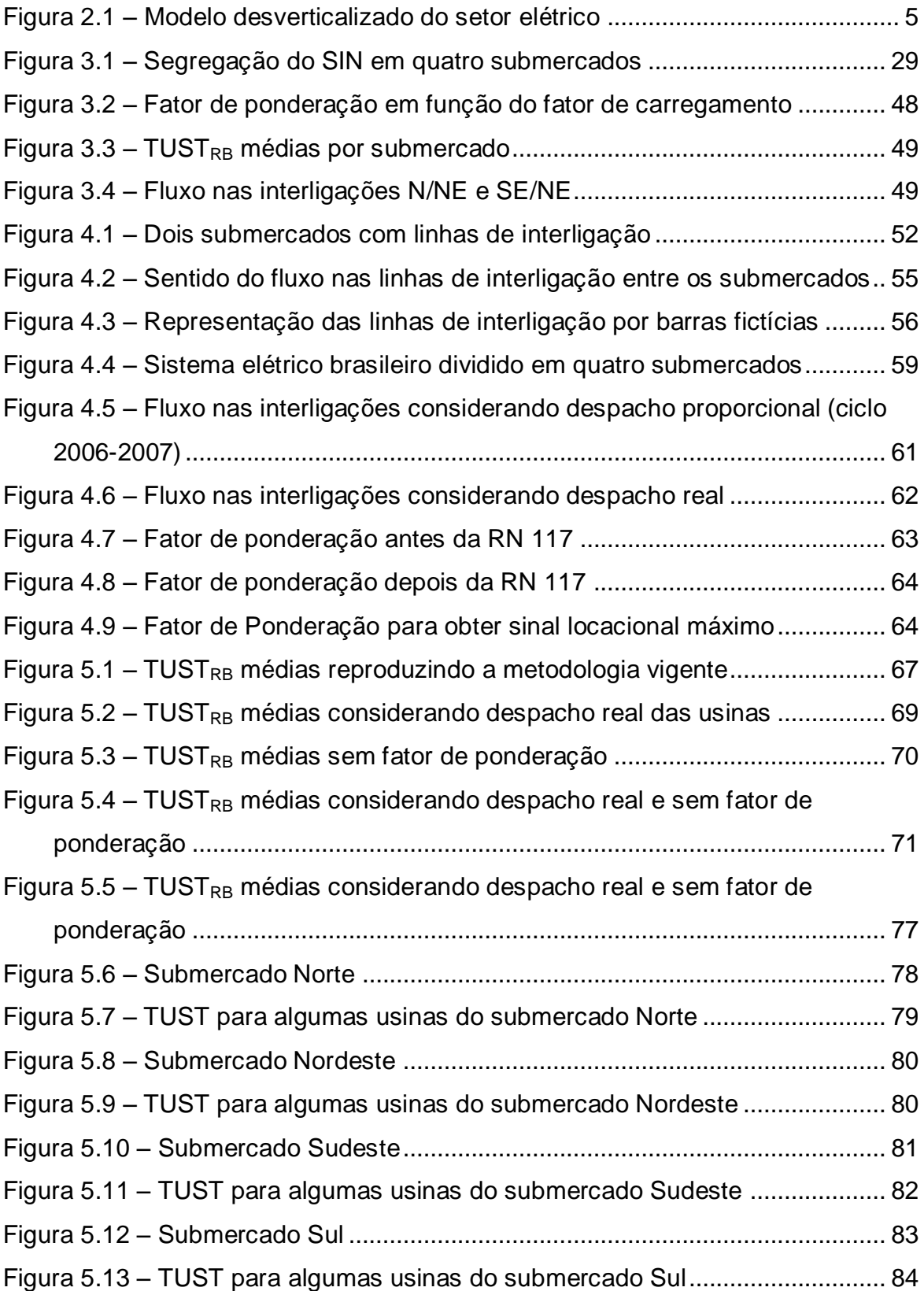

## **Lista de Tabelas**

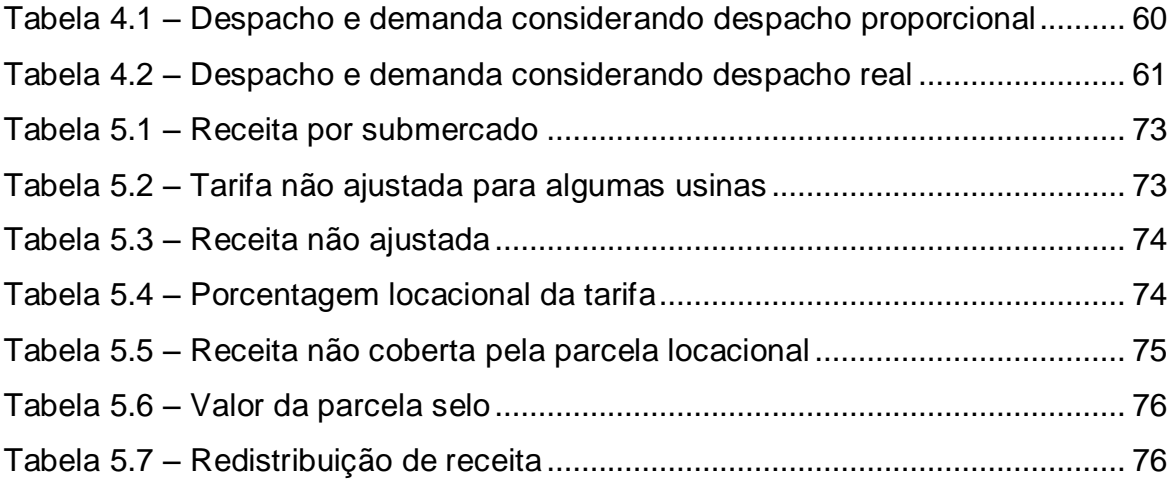

### **Lista de Abreviaturas**

- ANEEL Agência Nacional de Energia Elétrica
- CMaCP Custo Marginal de Curto Prazo
- CMaLP Custo Marginal de Longo Prazo
- CUST Contrato de Uso do Sistema de Transmissão
- DIT Demais Instalações de Transmissão
- EPE Empresa de Pesquisa Energética
- ICRP *Investment Cost Related Price*
- LI Linhas de Interligação
- MUST Montante de Uso do Sistema de Transmissão
- ONS Operador Nacional do Sistema
- PAR Plano de Ampliação e Reforços
- PDEE Plano Decenal de Energia Elétrica
- RAP Receita Anual Permitida
- RB Rede Básica
- SIN Sistema Interligado Nacional
- TCR *Transmission Capacity Rights*
- TUST Tarifa de Uso do Sistema de Transmissão
- UHE Usina Hidroelétrica
- UTE Usina Térmica

### **Lista de Símbolos**

- $T(u) \rightarrow$  Tarifa de uso a ser paga pelo agente *u*;
- *D(u) →* Quantidade de carga da transação;
- $D_{tot}$   $\rightarrow$  Carga total do sistema;
- $RAP \rightarrow$  Receita anual permitida;
- $D_k(u) \rightarrow$  Quantidade de carga em *k* devido ao agente *u*;
- $D_{\text{totk}} \rightarrow$  Carga total em *k*;
- $C_j$   $\;\;\rightarrow\;$  Custo do circuito *l*;
- $f_l(u) \to \, \mathsf{Fluxo}$  no circuito l causado pelo agente *u*;
- $f_k$   $\longrightarrow$  Capacidade do circuito *l*;
- $N^{}_{l} \quad \rightarrow \,$  Número total de equipamentos da rede básica;
- *Ns →* Número total de agentes que utilizam a rede de transmissão;
- $\Omega_{\rm H}$   $\rightarrow$  Conjunto dos agentes com fluxo positivo no circuito *l*;
- $π<sub>di</sub>, π<sub>di</sub> →$  Custos marginais das barras *i* e *j*;
- *ΔCP →* Variação do custo de produção;
- *W →* Valor total da transação;
- *k c →* Custo unitário do circuito *k*;
- $f_k$ *f →* Fluxo de potência ativa líquido no circuito *k*;
- [P] *→* Vetor das potências injetadas;
- [B] *→* Matriz de susceptância nodal;
- [θ] *→* Vetor dos ângulos das tensões nos barramentos do sistema;
- *bij →* Susceptância do ramo k que está conectado entre as barras *i* e *j*;
- *θij →* Diferença angular entre os barramentos *i* e *j*;
- 
- $CE_i \rightarrow$  Custo do equipamento *i* (R\$);
- $CD_i$   $\rightarrow$  Custo do vão DE do equipamento *i* (R\$);
- *CP<sup>i</sup> →* Custo do vão PARA do equipamento *i* (R\$);
- $CA_i \rightarrow$  Custo anualizado do equipamento *i* (R\$/ano);
- $\pi$ ; → Tarifa nodal do nó *i*;
- $\pi^{g^+}$  $\rightarrow$  TUST<sub>RB</sub> sem ajuste para geração na barra *i*;
- $\hat{c}_i^c$   $\quad$  → TUST<sub>RB</sub> sem ajuste para carga na barra *i*;
- $\pi_i^c$  $\rightarrow$  TUST<sub>RB</sub> ajustada para carga na barra *i*;
- $\pi^{g}_{\cdot}$ → TUST<sub>RB</sub> ajustada para geração na barra *i*;
- $\pi^{s}$ "  $\rightarrow$  TUST<sub>RB</sub> para geração na barra i, do ciclo tarifário anterior;
- $U$ <sup>*U*</sup> → TUST<sub>RB</sub> da usina *i*;
- $\pi_{D}^{RB}$ → TUST<sub>RB</sub> média da distribuidora D;
- $\pi^D_{\scriptscriptstyle FR}$ → TUST<sub>FR</sub> da distribuidora D na barra *i*;
- $\pi_{D}^{FR}$ → TUST<sub>FR</sub> média da distribuidora D;
- $CT_i$  → Custo total do equipamento *i* (R\$);<br>  $CE_i$  → Custo do equipamento *i* (R\$);<br>  $CD_i$  → Custo do vão DE do equipamento *i* (R\$);<br>  $CD_i$  → Custo do vão PARA do equipamento *i* (R\$);<br>  $CA_i$  → Custo anualizado do equipamen *ji →* Variação de fluxo no circuito *j* devido à injeção de 1 pu no nó *i*;
- $\oint p_i$ *fp →* Fator de ponderação sobre a utilização do circuito *j*;
- $r_i$ *r →* Fator de Carregamento do circuito *j*;
- $r^{\min}$ → Fator de carregamento mínimo;
- $r^{\max}$ → Fator de carregamento máximo;
- *→* Parcela de ajuste;
- *<sup>c</sup> →* Parcela de ajuste das tarifas nodais de carga;

*<sup>g</sup> →* Parcela de ajuste das tarifas nodais de geração;

 $RAP^c \rightarrow$  Total dos encargos a serem pagos pelos consumidores;

 $RAP^G \rightarrow$  Total dos encargos a serem pagos pelos geradores;

 $RAP_i^{DIT} \rightarrow$  Receita anual atribuída a cada elemento DIT *j*;

 $P^G \rightarrow$  Parcela da RAP paga pelos geradores;

*<sup>j</sup> d →* Demanda máxima contratada na barra *j*;

*g <sup>j</sup> →* Capacidade disponível na barra *j*;

*D pc<sup>j</sup> →* Percentual da carga devida à distribuidora D na barra j, quando a carga total nesta barra for compartilhada entre outras distribuidoras;

*<sup>D</sup> G<sup>m</sup> →* Capacidade de geração na barra *m*, na área de concessão da distribuidora D;

*NB →* Número de barras do sistema;

*NB<sup>E</sup>* → Numero de barras de usinas existentes sem alteração da capacidade instalada;

*NB*<sup>*N*</sup> → Número de barras de usinas novas ou com alteração da capacidade instalada;

*NBU<sup>i</sup> →* Número de barras pertencentes à usina *i*;

 $NBD<sub>D</sub>$  → Número de barras da distribuidora D;

<sup>1</sup> *NB<sup>j</sup> →* Número de barras com cargas em barras derivadas a partir do lado de baixa do transformador de fronteira *j;*

<sup>2</sup> *NB<sup>j</sup> →* Número de barras com cargas em barras derivadas a partir do lado de baixa do transformador de fronteira *j*, excluindo as cargas localizadas no lado de baixa dos transformadores de fronteira;

*NF →* Número de transformadores de fronteira associados à barra *j*;

*NL* → Número de elementos da rede compartilhada, exceto os<br>xnastormadores de fronteira;<br> $\frac{1}{24}$  → Conjurino dos circuitos pertencentes ao submercado A;<br> $\frac{2}{24}$  → Conjurino dos circuitos pertencentes ao submercado transformadores de fronteira;

- <sup>A</sup> *→* Conjunto dos circuitos pertencentes ao submercado A;
- $Ω<sub>B</sub> →$  Conjunto dos circuitos pertencentes ao submercado B;
- LI *→* Conjunto das linhas de interligação.

-

#### <span id="page-15-0"></span>**1 INTRODUÇÃO**

#### <span id="page-15-1"></span>**1.1 Contexto e Motivação da Pesquisa**

O movimento de reestruturação do setor elétrico iniciou-se no Chile no início da década de 80 e se propagou, posteriormente, a um número crescente de países situados especialmente na Europa e na América. A realização destes processos teve como objetivo introduzir competição no setor, até então, estruturado em torno de empresas verticalmente integradas e com características de monopólios naturais.

A necessidade de conceder acesso às redes elétricas, de organizar mercados para a realização de transações e de formular e construir mecanismos de mercado para os diversos serviços, até então disponibilizados de forma integrada, tem justificado a construção de mecanismos regulamentares mais completos e complexos que os utilizados anteriormente.

O Brasil iniciou seu processo de reestruturação na década de 90 e dentre os principais desafios que surgiram, destaca-se a alocação dos custos pelo uso do sistema de transmissão. Com a Resolução 281/99 da ANEEL<sup>1</sup>, estabeleceu-se que as tarifas de transmissão seriam calculadas baseadas na metodologia

 $1$  A ANEEL, Agência Nacional do Setor Elétrico, foi criada pela Lei nº. 9.427 em 1996 com o objetivo de fiscalizar, regular e mediar o setor elétrico brasileiro.

adotada na Inglaterra, o *Investment Cost Related Price* ou metodologia nodal como foi chamada no Brasil.

Essa metodologia funcionou bem na Inglaterra, onde existe um grande centro de carga num país do tamanho do estado de São Paulo. Mas em países com dimensões continentais como o Brasil, a utilização dessa metodologia gera sinais econômicos incorretos tanto para os agentes de geração como de consumo de energia elétrica.

No Brasil, o custo do uso da transmissão para sistemas acima de 230 kV, no período 2006-2007, ultrapassa 7 bilhões de Reais. O Plano Decenal de Expansão de Energia Elétrica (PDEE), elaborado pela Empresa de Pesquisa Energética (EPE), prevê um crescimento pouco inferior a 100% para a Receita Anual Permitida até o ano de 2015, frente a um crescimento de apenas 30% da potência instalada de geração e da potência contratada de carga. Essa disparidade pode ser reduzida pelo bom posicionamento dos novos investimentos de geração e consumo, indicando menores investimentos em transmissão. Para isso é necessário que as tarifas de transmissão cumpram seus objetivos de emitir os sinais econômicos corretos.

Este trabalho tenta traçar um diagnóstico da metodologia atual, apontar as principais deficiências, e contribuir com uma sugestão no sentido de minimizar o efeito da componente selo postal que distorce o sinal locacional.

#### **1.2 Organização dos Capítulos**

<span id="page-17-0"></span>O **Capítulo 2** apresenta uma revisão das metodologias de alocação de custos de uso dos sistemas de transmissão. Os métodos de alocação de custos podem ser classificados em duas categorias: custo do sistema existente e custo incremental. Para cada um dos métodos são apresentadas as vantagens e desvantagens acerca de suas aplicações.

O **Capítulo 3** detalha a metodologia adotada atualmente no Brasil para tarifação de uso do sistema de transmissão, o *Investment Cost Related Price* ou metodologia nodal. São apresentadas as particularizações desta metodologia adotadas para o sistema brasileiro. Além disso, são abordados os principais problemas gerados pela utilização dessa metodologia, principalmente no que se refere aos subsídios cruzados entre os submercados.

O **Capítulo 4** apresenta a metodologia proposta por este trabalho para melhorar o sinal econômico dado pela tarifa de transmissão. São definidos os parâmetros considerados nesta nova formulação, bem como as etapas de cálculo. Estas etapas contemplam a segregação da receita total pelos quatro submercados, o cálculo da tarifa não ajustada e o cálculo da tarifa ajustada.

No **Capítulo 5** são mostrados e analisados os resultados das simulações realizadas com base nas alterações metodológicas propostas. Estas simulações foram obtidas através do programa desenvolvido para cálculo da tarifas de uso do sistema de transmissão para Rede Básica.

No **Capítulo 6** são apresentadas as conclusões do trabalho, juntamente com as propostas para trabalhos futuros.

Finalmente, o **Anexo A** contém os dados utilizados como a capacidade disponível de cada usina, o despacho proporcional utilizado atualmente e o despacho constante do Plano de Ampliação e Reforços (PAR).

#### <span id="page-19-0"></span>**2 METODOLOGIAS DE ALOCAÇÃO DE CUSTO**

#### <span id="page-19-1"></span>**2.1 Introdução**

A reestruturação do setor elétrico, já implementada em diversos países, com o objetivo de introduzir mecanismos de mercado e competição, resultou em uma separação das atividades das companhias verticalmente integradas como mostra a [Figura 2.1.](#page-19-2)

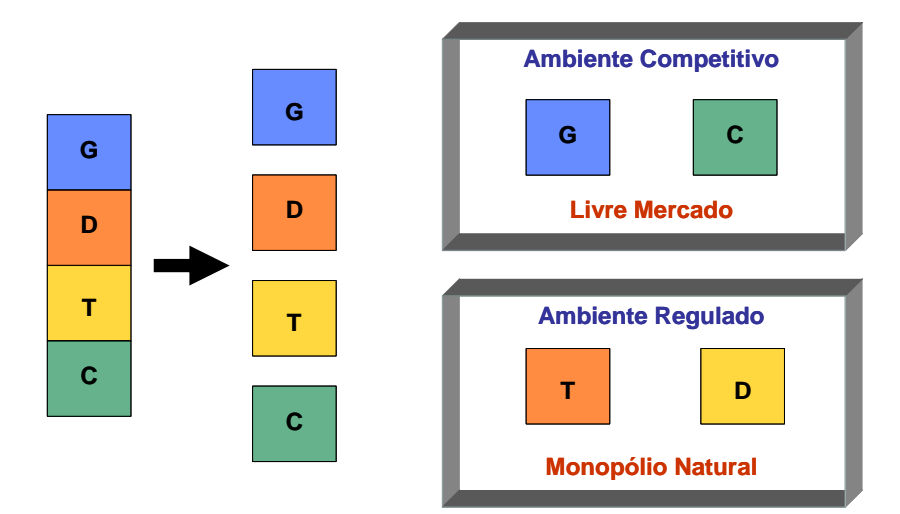

**Figura 2.1 – Modelo desverticalizado do setor elétrico**

<span id="page-19-2"></span>Os segmentos de geração e comercialização são mais flexíveis ao estabelecimento de um ambiente competitivo. Já a transmissão e distribuição se caracterizam como monopólios naturais devido à presença de uma indústria de rede e por isso necessitam de regulamentação econômica. Neste sentido, torna-

se importante conhecer as formas de regulamentação das tarifas tendo em vista fixar as remunerações das concessionárias de transmissão e distribuição e, por outro lado, uma vez fixadas essas remunerações, definir a estrutura tarifária que permita alocar os custos de forma justa e transparente aos diversos agentes do setor.

#### <span id="page-20-0"></span>**2.2 Métodos para Alocação de Custos**

A maioria dos métodos de rateio dos custos do sistema de transmissão leva em consideração dois aspectos importantes: a quantidade utilizada da capacidade de transporte de energia em cada linha ou transformador e o custo por unidade da capacidade deste sistema. O cálculo da quantidade usada pode ser obtido através de simulações de fluxo de potência em uma rede elétrica, considerando cenários de demanda e de geração, enquanto que o custo por unidade da capacidade pode ser determinado através de custos marginais.

Os métodos de alocação dos custos de transmissão podem ser classificados como pertencentes a um dos seguintes paradigmas: rateio do custo total do sistema existente ou o custo incremental. Entre os métodos baseados em custos incrementais, o custo marginal é bastante popular em função de seus sinais econômicos, isto é, fornece a direção aos investidores para uma minimização dos custos de produção de energia elétrica e expansão da rede. Entretanto, algumas limitações devem ser observadas na sua aplicação em sistemas elétricos de potência, tais como: não remuneração completa dos custos correntes de

transmissão, as tarifas obtidas apresentam volatilidade e, no caso do custo marginal de curto prazo, é obtido levando em consideração os custos de produção de energia elétrica (WOOD; WOLLENBERG, 1984).

Por outro lado, os métodos de rateio dos custos do sistema existente ou custos embutidos proporcionam uma remuneração total dos custos de transmissão e são fáceis de implementar. No entanto, estes métodos são criticados devido à falta de um embasamento econômico consistente, principalmente no que se refere aos sinais econômicos. A combinação dos métodos incremental e de alocação dos custos do sistema existente tem sido aplicada, pois incorpora as principais vantagens de cada um. Neste caso, inclui-se uma parcela suplementar aos custos marginais para complementar a Receita Anual Permitida (RAP). Este tipo de abordagem deve ser bastante criteriosa uma vez que pode distorcer os sinais econômicos produzidos pela metodologia marginalista.

A tarifação via custos marginais é a que proporciona a almejada eficiência econômica visto que estes custos equivalem ao preço do bem formado num ambiente de concorrência perfeita (MADDALA; MILLER, 1989). Entretanto, sabese que a concorrência perfeita não existe na prática e que o ponto de equilíbrio nos mercados reais normalmente não representa os custos marginais. A busca deste novo ponto de equilíbrio de mercados não perfeitos tem sido tema de pesquisa, como por exemplo, a Teoria de Jogos (JEHLE; RENY, 2001).

#### 2.2.1 Custo do Sistema Existente ou Custo Embutido

<span id="page-22-0"></span>Diversos métodos associados à alocação do custo do sistema existente tiveram origem nos Estados Unidos com o advento das transações de uso da rede, isto é, transações em que duas companhias estabeleciam entre si um contrato de compra/venda de energia elétrica, cuja efetivação requeria a utilização da rede de uma terceira companhia. Nestes métodos, o custo total do sistema de transmissão (custo de operação, manutenção e investimento) é alocado entre os usuários da rede proporcionalmente à intensidade de uso do sistema de transmissão (LIMA, 1996). As metodologias de alocação diferem na sua definição e na medida de quanto cada agente usa o sistema.

<span id="page-22-1"></span>Neste item são apresentados alguns métodos considerados como básicos. Outros métodos surgiram como combinação destes, mas que não serão tratados neste Capítulo.

#### *2.2.1.1 Selo Postal – Postage Stamp*

Este método supõe que todo o sistema elétrico é afetado de um modo uniforme por cada transação de uso da rede, independentemente da localização dos pontos de injeção e de consumo de energia elétrica e da distância em que se encontram. O rateio do custo total é feito em função da quantidade de carga servida, normalmente medida na condição de carga máxima. Neste caso, uma transação efetuada por um agente *u* pagaria:

$$
T(u) = RAP \frac{D(u)}{D_{tot}} \tag{2-1}
$$

Onde:

- *T(u)* Tarifa de uso a ser paga pelo agente *u*;
- *D(u)* Quantidade de carga da transação;
- *Dtot* Carga total do sistema;
- *RAP* Receita anual permitida.

Uma vantagem desta abordagem é que ela possibilita de forma bastante simplificada a definição da tarifa de transmissão para agentes que possuem cargas dispersas ao longo do sistema, por exemplo, concessionárias. Ela trata todos os nós da rede de modo uniforme e permite recuperar a totalidade do custo total da rede.

Sua principal deficiência é que desconsidera a operação do sistema e o impacto na expansão da rede. Como exemplo, um agente que usa pouco o sistema (ponto de geração próximo à carga) subsidia outro que usa o sistema mais intensamente (pontos de injeção e retirada de potências bem distantes). Como resultado, este método tem grandes chances de emitir sinais econômicos incorretos para os usuários. Os sinais econômicos são destinados a incentivar investimentos para melhorar as condições de operação das redes.

#### *2.2.1.2 Método do Caminho de Contrato*

<span id="page-24-0"></span>Este método pode ser considerado como uma particularização do Selo Postal por alocar apenas os custos correspondentes a um conjunto de instalações eletricamente contínuas formando um caminho, chamado de caminho de contrato, que liga os pontos de injeção e consumo de energia elétrica (SHIRMOHAMMADI et al., 1989). Desta forma, o custo a pagar pela transação *u* de um determinado sistema é dado pela Eq. (2-2).

$$
T(u) = \sum_{k=1}^{n} C_k \frac{D_k(u)}{D_{tot_k}}
$$
 (2-2)

- *T(u)* Tarifa de uso a ser paga pelo agente *u*;
- $C_k \rightarrow$  Custo do circuito *k*;
- *Dk(u)* Quantidade de carga em *k* devido ao agente *u*;
- *Dtotk* Carga total em *k*;

Esse caminho é acordado entre o usuário e as empresas de transmissão envolvidas. A seleção desses caminhos não se baseia em estudos técnicos que levem em conta as Leis da Física que regem a operação de sistemas elétricos.

Tal como o método selo, este método não fornece sinais econômicos para uma expansão otimizada.

#### *2.2.1.3 MW-milha*

<span id="page-25-0"></span>Este método é adotado em alguns estados dos Estados Unidos. No *MW-milha*, inicialmente são calculados os fluxos em cada circuito causados pelo padrão geração/carga de cada usuário da rede de transmissão, através de um programa de fluxo de potência . Os custos são alocados em proporção à razão do fluxo pela capacidade do circuito (SHIRMOHAMMADI et al., 1989).

$$
T(u) = \sum_{l=1}^{N_l} C_l \frac{f_l(u)}{f_l}
$$
 (2-3)

Onde:

*T(u*) *→* Tarifa alocada ao agente *u;*

 $C_l$   $\rightarrow$  Custo do circuito *l*;

*f* (*u*) *l →* Fluxo no circuito l causado pelo agente *u*;

*l f →* Capacidade do circuito *l*;

 $N^{}_{l} \; \; \rightarrow$  Número total de circuitos.

$$
RAP = \sum_{l=1}^{N_l} C_l
$$

Este método elimina algumas limitações do método anterior, pois considera a ocupação dos circuitos da rede. Assumindo algumas simplificações, este método pode ser interpretado como uma solução de planejamento ótimo de um sistema de potência sob o ponto de vista estático conforme será apresentado no item [2.2.2.2.](#page-31-0)

Dado que o fluxo total do circuito é normalmente menor que a sua capacidade, esta regra de alocação não recupera a totalidade do custo total do sistema de transmissão. Em termos de interpretação do sistema de transmissão, isto significa que o *MW-milha* somente aloca os custos devido aos fluxos do caso base, mas não a reserva de transmissão, dado pela diferença entre a capacidade do circuito e o fluxo líquido de cada circuito da rede.

#### <span id="page-26-0"></span>*2.2.1.4 Método do Módulo*

Uma maneira simples de garantir a remuneração do custo total é substituir a capacidade do circuito no denominador da Eq. (2-3) pela soma dos valores absolutos dos fluxos causados por todos os agentes que usam a rede:

$$
T(u) = \sum_{l=1}^{N_l} C_l \frac{|F_l(u)|}{\sum_{s=1}^{N_s} |F_l(s)|}
$$
 (2-4)

Onde:

*N<sup>s</sup> →* Número total de agentes que utilizam a rede de transmissão.

Este método assume que todos os agentes devem pagar pelo uso real da capacidade e pela reserva de transmissão. Esta reserva pode ser devido à necessidade do sistema atender a critérios de confiabilidade, estabilidade e segurança ou, também, devido a desajustes. Estes desajustes são normalmente ocasionados por erros de planejamento, causados pelas incertezas inerentes ao processo. Um outro tipo de desajuste se refere às economias de escala e à indivisibilidade dos investimentos que só deixam de ser consideradas como desajuste quando inseridas em uma visão de longo prazo.

#### <span id="page-27-0"></span>*2.2.1.5 Método do Fluxo Positivo*

Neste método, não há nenhuma cobrança para o agente cujo fluxo está na direção oposta ao fluxo líquido, denominado fluxo dominante. Somente os agentes que usam o circuito na mesma direção do fluxo principal, normalmente denominado de fluxo dominante, pagam na proporção de seus fluxos.

$$
T(u) = \sum_{l=1}^{N_l} C_l \frac{F_l(u)}{\sum_{\text{nodes} \in \Omega_{l+}} F_l(s)} \qquad \text{para} \quad F_l(u) \ge 0 \qquad (2-5)
$$
\n
$$
T(u) = 0 \qquad \text{para} \quad F_l(u) \le 0 \qquad (2-6)
$$

Onde:

l+ *→ C*onjunto dos agentes com fluxo positivo no circuito *l.*

Este método assume que qualquer redução no fluxo líquido de qualquer elemento da rede é benéfica ao sistema, mesmo quando existe um excesso de capacidade instalada.

#### 2.2.2 Custo Incremental ou Marginal

<span id="page-28-1"></span><span id="page-28-0"></span>Os custos incrementais tentam captar o incremento causado nos custos do sistema por uma determinada transação de transporte. Esta análise pode ser de longo ou de curto prazo, caso considere os investimentos em capital ou não respectivamente.

#### *2.2.2.1 Custo Marginal de Curto Prazo (CMaCP)*

Normalmente, o custo marginal de curto prazo está associado apenas ao custo operacional<sup>2</sup>, ou seja, variação no custo de produção que a injeção de 1 pu de geração ou carga provoca no sistema. Outros custos, tais como os referentes a reforços do sistema de transmissão, não são incluídos. A maneira mais natural de calcular o impacto causado por determinada transação é verificar o custo total antes e depois de incluí-la no sistema. A diferença dos dois custos indicaria o seu impacto monetário. É possível obter esta diferença simulando os dois casos, o que seria complicado se o número de transações for grande. Outra alternativa seria a utilização dos multiplicadores de Lagrange,  $\pi_d$ , que representam os CMaCP's de barra ou os *spot-prices* (SCHWEPPE, 1988). Estes multiplicadores são obtidos a partir da solução de um problema de otimização que no caso tem

-

 $^{2}$  Aumento do custo ocasionado pela produção de uma unidade extra do produto.

como função objetivo a minimização do custo de produção. Estes indicadores são originados a partir das restrições de transmissão.

O problema (2-7) apresenta uma versão do processo de otimização do custo de produção para o caso brasileiro onde a inserção de usinas hidráulicas é preponderante.

Minimizar Custo de Produção *sujeito a:* (2-7) Equação da água Restrições de geração Restrições de transmissão π<sup>d</sup>

As variáveis duais  $\pi_d$  (MACEIRA, 1994) relativas às equações de balanço de carga representam os custos marginais de curto prazo por barra. Através destes custos é possível calcular a variação do custo de produção associado a uma determinada transação envolvendo transporte. Esta variação é obtida pela diferença entre o custo marginal da barra onde está sendo injetada determinada potência e o da barra onde se está sendo retirada tal potência.

$$
\Delta CP = W(\pi_{d_i} - \pi_{d_j})
$$
\n(2-8)

Onde:

 $π<sub>di</sub>, π<sub>dj</sub> →$  Custos marginais das barras *i* e *j*;

*ΔCP →* Variação do custo de produção;

*W →* Valor total da transação.

A função objetivo que origina os coeficientes  $\pi_d$  na Eq. (2-8) é minimizar o custo de operação das usinas onde são incorporados os aspectos da coordenação hidrotérmica. A diferença dos CMaCP's representa, portanto, o impacto trazido pela transação no custo de produção do sistema. É importante ressaltar que este custo pode ser negativo caso a transação, em função das condições do sistema, beneficie a operação do sistema aliviando carregamentos no sistema de transmissão. Os valores de π<sub>d</sub> variam em função do ponto de operação, ou seja, eles diferem a cada hora do dia e em cada estação ou período hidrológico do ano.

O CMaCP está diretamente associado à produção de energia elétrica e normalmente não consegue recuperar o custo total da transmissão necessitando de ajustes para igualar a remuneração com a receita permitida. Quando estes ajustes são relativamente pequenos, a suposta eficiência econômica obtida na alocação marginal dos custos não é prejudicada. Entretanto, o que se tem verificado é que estes ajustes tendem a ser muito grandes comprometendo o sinal econômico dos custos assim obtidos.

Outra desvantagem deste método é que a empresa de transmissão tem suas tarifas calculadas em função dos custos dos combustíveis das empresas de geração de energia elétrica, ao invés dos custos referentes à expansão da transmissão. As diferenças entre os custos marginais entre barramentos aparecem apenas se houver restrições ou congestionamento na rede.

*2.2.2.2 Custo Marginal de Longo Prazo (CMaLP)*

<span id="page-31-0"></span>Quando na função objetivo são incorporados os custos de investimentos, os custos marginais passam a ser de longo prazo, pois incorporam a expansão da rede. A busca de uma formulação usando os custos marginais de longo prazo (CMaLP) tem sido constante mas esbarra sempre no problema de necessitar de dados do futuro e de um plano de expansão ótimo. Como o grau de incerteza associado ao futuro é grande, torna-se difícil obter este plano ótimo. Caso este fosse possível, os novos coeficientes πd incorporariam não só os custos de produção, mas também os de investimentos, e os resultados do uso do problema (2-7) seriam mais aderentes à atividade de transmissão. (CALVIOU et al., 1993).

Não sendo possível obter os CMaLP's ideais, algumas simplificações foram tentadas. Um exemplo, já bastante utilizado na tarifação tradicional, é o uso do custo médio incremental de longo prazo. Este custo é obtido a partir de um planejamento acordado entre as concessionárias envolvidas. No caso brasileiro, a EPE elabora o plano indicativo de investimentos na geração que por sua vez produziria um plano conjunto com a transmissão podendo ser usado para definir os custos incrementais. A ANEEL, recentemente, utilizou o plano decenal da EPE para estabilizar as tarifas de transmissão através da Nota Técnica 102/06.

Uma outra forma é mudar a função objetivo do problema (2-7) para levar em conta os custos da rede de transmissão:

$$
Min \sum_{k=1}^{N} c_k F_k \tag{2-9}
$$

sa

$$
[P] = [B][\theta] \tag{2-9.1}
$$

Dissertação de Mestrado – Luana Medeiros Marangon Lima 17

$$
|f_k| = |b_{ij}\theta_{ij}| \tag{2-9.2}
$$

$$
\left|f_k\right| \le \bar{f}_k, \qquad \text{para todo } k \tag{2-9.3}
$$

Onde:

*c<sup>k</sup> →* Custo unitário do circuito *k* que corresponde a *k k F C* ;

 $f_k \to$  Fluxo líquido no circuito *k*;

 $f_k$  $\rightarrow$  Capacidade do circuito *k*;

[P] *→* Vetor das potências injetadas;

[B] *→* Matriz de susceptância nodal;

[θ] *→* Vetor dos ângulos das tensões nos barramentos do sistema;

*bij →* Susceptância do ramo k que está conectado entre o barramentos *i* e *j*;

*θij →* Diferença angular entre os barramentos *i* e *j*.

Os coeficientes de Lagrange obtidos a partir da primeira restrição tentam capturar o impacto no uso do sistema de transmissão ponderado pelos custos de cada equipamento. A idéia é construir um sistema de transmissão para atender os padrões geração/carga de cada usuário do sistema supondo que as capacidades dos circuitos possam ser ajustadas de acordo com as necessidades dos agentes. Cumpre observar que a função objetivo do problema (2-9) é similar à proposta pelo método MW-milha.

É importante observar que se o padrão geração-carga é fixo ([P] é constante), ou seja, se os despachos dos geradores e as cargas estão definidos, a região viável do problema (2-9) é um ponto definido pela solução do fluxo de potência DC da Eq. (2-9.1) ou o vazio quando o conjunto das restrições da Eqs. (2-9.2) e (2-9.3) não tiverem solução viável. Desta forma, a solução do problema (2-9) que otimiza o uso do sistema de transmissão, ou planeja os investimentos de forma ótima, é a própria solução de um fluxo DC. Esta propriedade facilita o cálculo dos coeficientes de Lagrange associados à restrição (2-9.1) que representam a sensibilidade da variação do custo de ampliação da capacidade do sistema frente ao incremento de carga. Estes coeficientes podem ser obtidos a partir dos fatores de distribuição que deram origem ao método nodal atualmente em uso pela ANEEL.

#### <span id="page-33-0"></span>2.2.3 Método Nodal

Essa metodologia apareceu pela primeira vez na Inglaterra com o nome de *Investment Cost Related Price* (ICRP) (CALVIOU et al., 1993). A tarifa nodal procura refletir a variação do custo de expansão resultante de um aumento na capacidade de geração de cada barra, isto é, o custo marginal de longo prazo (CMaLP) do sistema.

A metodologia se baseia no conceito de tarifas nodais, no qual cada usuário do sistema paga encargos de uso relativos ao ponto (nó) da rede de transmissão/distribuição no qual está conectado. Assim sendo, os encargos de uso a serem pagos por um agente de geração dependerá apenas da sua localização, independentemente de quem comprará a sua energia gerada. O mesmo raciocínio aplica-se aos agentes consumidores, cuja tarifa de uso do sistema elétrico independerá da localização das centrais geradoras das quais compram a sua energia.

A metodologia Nodal também não recupera a totalidade dos custos da rede de transmissão, fazendo-se necessária a presença de uma parcela complementar. Assim sendo, a tarifa total é dada pela soma das seguintes parcelas: tarifa locacional e parcela de ajuste.

A tarifa locacional se baseia em fatores de sensibilidade dos fluxos nas linhas em função de uma potência incremental injetada na barra. Esses fatores são obtidos através da modelagem do fluxo de potência linearizado ou fluxo DC e constituem a chamada Matriz de Sensibilidade β.

Os encargos resultam proporcionais ao fluxo incremental que cada agente produz em cada elemento da rede e ao custo unitário do elemento expresso por unidade de capacidade nominal de transporte, ou seja, a partir dos elementos da matriz β é possível calcular os coeficientes πj.

Uma vez determinado um estado operativo de referência caracterizado pelos fluxos de potência em cada elemento do sistema, os agentes que produzem fluxos incrementais com o mesmo sentido que os fluxos de referência deverão assumir encargos por uso, enquanto os que produzem fluxos incrementais no sentido oposto (contra fluxo) ao de referência recebem créditos pelo uso desse determinado componente da rede.

A tarifa locacional π para cada barra j do sistema é calculada como:

$$
\pi_i = \sum_{j=1}^{N_j} (\frac{C_j}{\bar{f}_j} \cdot \beta_{ji})
$$
\n(2-10)

Onde:

- *i* = Tarifa nodal do nó *i*;
- *Cj* = Custo do circuito *j*;
- *j f* = Capacidade do circuito *j*;
- *N j* = Número total de circuitos;
- *ji* = Variação de fluxo no circuito *j* devido à injeção de 1 pu no nó *i*;

Como os fluxos estabelecidos pelo despacho de referência são sempre menores ou iguais à capacidade nominal dos circuitos, a tarifa locacional não recupera a totalidade dos custos de transporte, uma vez que o valor calculado é sempre menor ou igual ao valor real da rede.

Por tal motivo se adiciona uma parcela de ajuste, também conhecida como parcela selo (*postage stamp*), que é aplicada igualmente a todos os agentes de maneira a recuperar os encargos necessários para a remuneração da rede de transmissão. Essa parcela é calculada da seguinte forma:

$$
\Delta = \frac{RAP - \sum_{j=1}^{N_j} \pi_j \cdot g_j}{\sum_{j=1}^{N_j} g_j}
$$
 (2-11)
*RAP* = Receita Permitida Total para a transmissão;

*j g* = Potência contratada no nó *j*;

 $\Delta$  = Parcela de ajuste.

Essa parcela distorce o sinal locacional da tarifa, visto que aumenta igualmente a tarifa de todos agentes independente de sua localização.

# **2.3 Conclusão**

Neste Capítulo foi realizada uma revisão bibliográfica relativa a metodologias de tarifação do uso das redes. Estas metodologias foram classificadas em dois grupos: rateio do custo do sistema existente e custo incremental. Além das descrições de cada uma, procurou-se avaliar suas vantagens e desvantagens de aplicação.

Foram apresentadas as bases da metodologia nodal vigente no Brasil. O próximo capítulo traça um diagnóstico desta metodologia.

## **3 METODOLOGIA APLICADA NO BRASIL**

## **3.1 Introdução**

Antes da reestruturação do setor elétrico brasileiro, as tarifas de energia elétrica eram definidas por nível de tensão usando como base o custo incremental médio. Por exemplo, a tarifa de um consumidor em 230 kV em Porto Alegre era idêntica à de outro no Vale do Paraíba no mesmo nível de tensão. Dado que a tarifa deve representar os custos incorridos quando da entrada de um novo consumidor, é estranho imaginar que estes custos sejam iguais em qualquer parte do país.

A partir da portaria DNAEE 459/97 e das resoluções ANEEL 281/99 e 282/99, a estrutura de tarifação mudou significativamente, introduzindo na transmissão a informação da localização do consumidor e consequentemente o seu impacto na rede local.

O primeiro passo na determinação desta tarifa é obter a receita permitida necessária para cobrir as despesas de operação da rede básica de transmissão e as despesas para manter os ativos de transmissão. Essa receita autorizada pela ANEEL deve, juntamente com a parcela do orçamento do ONS, os tributos e as eventuais diferenças financeiras de exercício anterior, ser coletada através das tarifas de uso dos sistemas de transmissão (TUST). O problema passa a ser a definição de como é feito este rateio entre os usuários desta rede, ou seja, qual a

estrutura tarifária. A Resolução 281/99 estabeleceu que o cálculo dessas tarifas fosse baseado na metodologia nodal com algumas particularizações.

De acordo com a Resolução 245/98, consideram-se ativos da rede básica as linhas e equipamentos que operam com tensões iguais ou superiores a 230 kV. Com a publicação da Resolução 067/04, foram introduzidas mudanças nas regras de composição da Rede Básica. Esta passou a contemplar, também, as instalações de transformação de rebaixamento das tensões da transmissão – iguais ou superiores a 230 kV – para as tensões de distribuição. O serviço de transmissão prestado por estas unidades transformadoras passa a ser pago única e exclusivamente pelas concessionárias de distribuição que dele se beneficiam, mediante a criação de uma parcela específica da TUST, denominada TUST Fronteira (TUST $_{FR}$ ).

A outra parcela componente da TUST, a TUST<sub>RB</sub>, refere-se às instalações de transmissão, integrantes da Rede Básica, ou seja, com tensão igual ou superior a 230 kV. Seu cálculo é realizado utilizando como dados de entrada a configuração da rede, representada por suas linhas de transmissão, subestações, geração e carga, uma receita total a ser arrecadada e alguns parâmetros estabelecidos por meio da Resolução 282/99.

Após a realização da Audiência Pública nº 019/2004, feita em razão do comando disposto na Lei nº 10.848/04, que modificou o art. 3º da Lei nº 9.427/96, incluindo o inciso XVIII, que trata de sinalização locacional nas tarifas de uso do sistema de transmissão, foi emitida a Resolução 117/04. Esta resolução alterou algumas premissas para simulação da  $TUST_{RB}$ , que serão mostradas adiante.

A TUST é revista anualmente pela ANEEL na mesma data em que ocorrem os reajustes das Receitas Anuais Permitidas – RAP das concessionárias de transmissão, conforme seus Contratos de Concessão. O período de validade (ciclo tarifário) vai de 1º de julho do ano em que são publicadas as tarifas até 30 de junho do ano seguinte. A ANEEL utiliza o Programa Nodal para calcular anualmente as tarifas de uso do sistema de transmissão (TUST<sub>RB</sub> e TUST<sub>FR</sub>). Este programa utiliza como dados de entrada a configuração da rede (representada com suas linhas de transmissão, subestações, gerações e cargas, previstas para o horizonte do final do ciclo tarifário) e a Receita Anual Permitida (RAP) a ser arrecadada para a cobertura dos custos do serviço prestado pelas instalações de transmissão integrantes da Rede Básica.

Os custos dos transformadores de fronteira da Rede Básica e das Demais Instalações de Transmissão – DIT, diferentemente da RAP, são alocados somente aos distribuidores conectados diretamente a estes equipamentos.

A seguir é apresentado o programa nodal em uso no Brasil.

## **3.2 Programa nodal**

Este programa tem como objetivo calcular as duas parcelas das tarifas de uso dos Sistemas de Transmissão. A metodologia nodal utilizada resulta em tarifas a serem pagas pelos agentes de geração e consumo em função de sua localização eletro-geográfica no sistema elétrico. Além disso, calcula os encargos de cada agente de distribuição em função do uso de transformadores de fronteira com a rede básica assim como da rede compartilhada em tensão abaixo de 230kV.

### 3.2.1 Dados necessários para cálculo da TUST

Os arquivos de dados de entrada disponibilizados para cada ciclo tarifário são diferenciados entre si através da sua extensão e podem ser classificados como dados gerais do Sistema Interligado Nacional (SIN), dados específicos para cálculo da TUST<sub>RB</sub> e dados específicos para TUST<sub>FR</sub>.

Os dados gerais do SIN são divididos em dois arquivos, um deles, de extensão ".DC", contém configuração da rede e carga contratada no Contrato de Uso do Sistema de Transmissão (CUST). A configuração da rede é oriunda dos casos base do Plano de Ampliações e Reforços (PAR) e é a do último mês do ciclo tarifário, ou seja, junho. Desta configuração e dos dados do caso base do PAR são aproveitados os dados das barras (código execução DBAR), dados dos circuitos (código execução DLIN) e dados de área (código execução DARE) $^3$ .

O outro, de extensão ".USI", contém a geração contratada no CUST e a contratação prevista. Neste arquivo estão representados os empreendimentos de geração que têm CUST assinados ou que tenham previsão de entrada dentro do ciclo tarifário. De acordo com a Resolução 117/04 da ANEEL, para o cálculo da TUST<sub>RB</sub>, através do programa NODAL, as usinas geradoras terão despachos proporcionais às suas potências disponíveis, calculados através de um algoritmo de despacho proporcional. Os geradores que possuem CUST assinados têm suas potências disponíveis idênticas aos valores dos Montantes de Uso do Sistema de Transmissão (MUST) contratados para o último mês do ciclo tarifário.

-

 $3$  Esta metodologia está de acordo com a estabelecida no programa de fluxo de potência ANAREDE do CEPEL.

Já para os empreendimentos de geração que têm previsão de entrada dentro do ciclo tarifário, mas não têm CUST assinados, os valores de potências disponíveis representados deverão corresponder às máximas potências instaladas até o final do ciclo.

O programa utiliza mais dois arquivos que contêm dados específicos para a TUST<sub>RB</sub>. O arquivo de extensão "TRA" contém os equipamentos da Rede Básica (transformadores e linhas), com os custos padronizados de reposição e as capacidades declaradas nos Contratos de Prestação dos Serviços de Transmissão – CPST (Resolução 117/04). Os custos de reposição de linhas de transmissão são padronizados de acordo com seu nível de tensão e sua extensão. Os custos de reposição de transformadores são definidos de acordo com seus níveis de tensão, tipos e capacidades. Os custos indicados no arquivo são desdobrados em 3 parcelas: custo do equipamento propriamente dito, custo do vão do lado DE e custo do vão do lado PARA. Os valores padronizados são regulamentados e podem ser obtidos na Nota Técnica nº 003/1999 – SRT/ANEEL de 24/11/1999.

Para atender às mudanças na metodologia para o cálculo das TUST<sub>RB</sub> dos empreendimentos de geração estabelecidas pela Resolução 117/04, foi incorporado aos dados de entrada para o programa NODAL a partir de julho de 2005 mais um arquivo de dados com extensão ".TCA". Ele indica as  $TUST_{RB}$  e potências instaladas das usinas representadas no ciclo tarifário anterior , que são utilizadas para o cálculo das  $TUST_{RB}$  das mesmas para o ciclo atual.

O outro conjunto de arquivo de dados compreende aos dados específicos para a TUST<sub>FR</sub>. Entre eles está o arquivo de extensão ".TED" com as numerações que identificam as empresas de transmissão e distribuição e o de extensão ".NBD" com a relação dos números e nomes das barras do arquivo de extensão .DC

relativos aos pontos de conexão contratados nos CUST. Este arquivo é utilizado para a elaboração do arquivo de saída que contém as  $TUST_{RB}$  e  $TUST_{FR}$  dos pontos de conexão à Rede Básica contratados pelas distribuidoras.

O principal arquivo para o cálculo da  $TUST_{FR}$  é o de extensão ".RCO" que contém os transformadores de fronteira e demais instalações de transmissão (DIT) compartilhadas, com suas respectivas receitas anuais, seus proprietários (transmissoras) e usuários (distribuidoras): Neste arquivo as informações estão dispostas em blocos. Cada bloco está dividido em dois módulos. O primeiro módulo define o equipamento e é composto pelo número da barra DE (NBDE), o nome da barra DE, o número da barra PARA (NBPA), o nome da barra PARA, a receita anual (RAP-FR) e o número da transmissora proprietária do equipamento (NP).

O segundo módulo de informações mostra o usuário (carga) do equipamento de fronteira através da seguinte seqüência: número e nome da barra correspondente ao ponto de conexão, número da distribuidora ligada ao ponto de conexão e o percentual da distribuidora na carga total contratada neste ponto. Este último campo só é preenchido se um mesmo ponto de conexão for contratado por mais de uma distribuidora.

## 3.2.2 Despacho das Centrais Geradoras

Um despacho consiste em um conjunto de valores de geração para todas as barras do sistema. O despacho original contido no arquivo de entrada de dados de rede não é utilizado no cálculo das tarifas nodais, sendo substituído pelo despacho obtido pelo algoritmo de despacho proporcional.

O Sistema Interligado Nacional está divido em quatro regiões geo-elétricas interligadas, como mostra a [Figura 3.1.](#page-43-0) O despacho utilizado é dito proporcional porque, em cada submercado, os geradores são despachados de forma proporcional à sua capacidade instalada, independente de sua natureza, conforme Resolução 117/04<sup>4</sup>, até o atendimento da demanda do submercado mais suas perdas (balanço carga-geração por submercado). O despacho respeitará sempre, como limite superior, a potência disponível dos geradores.

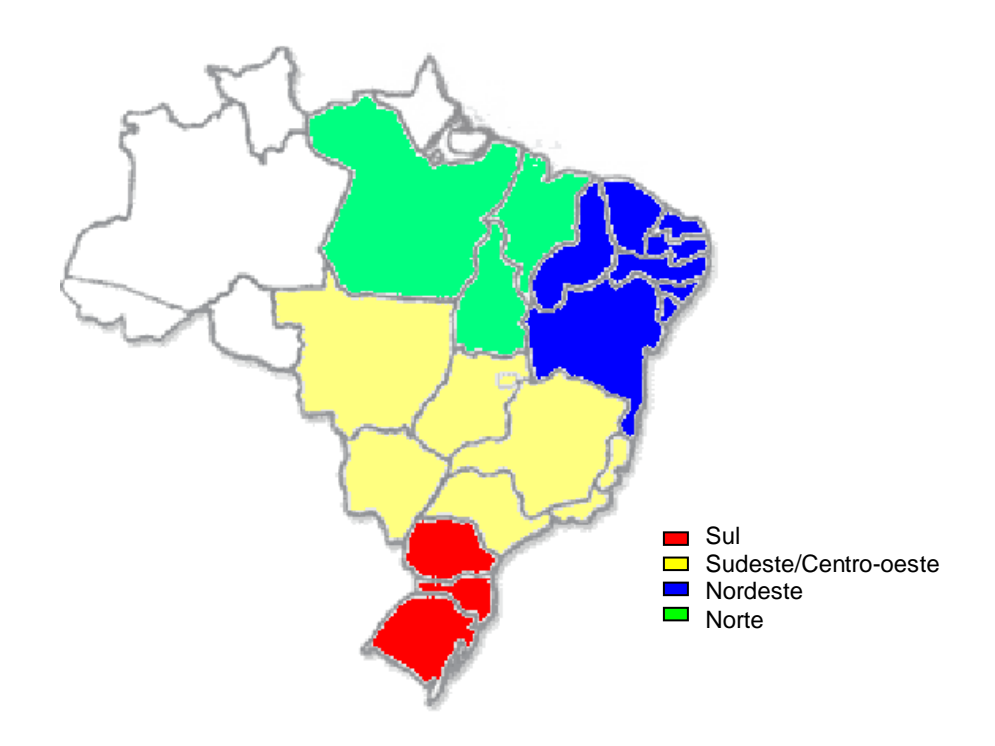

**Figura 3.1 – Segregação do SIN em quatro submercados**

<span id="page-43-0"></span>-

<sup>4</sup> Antes dessa resolução, os geradores hidráulicos eram despachados de forma proporcional à sua energia assegurada e os demais proporcionalmente à potência instalada.

Como o montante de perdas de cada submercado depende do despacho, é necessário um processo iterativo no qual as perdas obtidas com o despacho original são utilizadas para a obtenção do primeiro despacho proporcional. Com este despacho, as perdas são recalculadas, e um novo despacho proporcional é obtido. Este processo iterativo prossegue até que a variação de perdas em todos os submercados, entre duas iterações consecutivas, seja menor que uma tolerância pré-estabelecida.

## *3.2.2.1 Algoritmo de Despacho*

A seguir é apresentado o algoritmo utilizado pelo Programa Nodal.

1 - Executa o cálculo de fluxo de potência linear com perdas a partir do despacho original;

2 - Faz as gerações de todos os geradores proporcionais à sua capacidade disponível;

3 - Calcula as perdas de todos os submercados;

4 - Armazena as perdas de cada submercado;

5 - Para cada submercado *i*:

- *ERRO*←0;
- $C_{\rm tot}(i)$   $\leftarrow$  total de cargas+perdas do submercado *i;*

 $G_{\scriptsize tot}(i)$  ← total de gerações do submercado *i;* 

• 
$$
\text{Factor} \leftarrow \frac{C_{\text{tot}}(i)}{G_{\text{tot}}(i)};
$$

- multiplica a geração de todos os geradores do submercado i por FATOR. Para os geradores cuja geração resulte maior que sua potência disponível, faz a geração igual a este valor limite, acumulando estas ultrapassagens em ERRO;
- $\bullet$  enquanto ERRO  $> 0$ :
	- *G* (*i*) *tot* ← total de gerações dos geradores do submercado i que ainda não atingiram o valor limite;

$$
\clubsuit \quad K_{aux}(i) \leftarrow \frac{G_{aux}(i) + ERRO}{G_{aux}(i)};
$$

- multiplica a geração dos geradores do submercado i que ainda não atingiram o valor limite por  $\left. K_{_{aux}}(i)\right. ;$
- *ERRO*←0;
- para os geradores cuja geração resulte maior que sua potência disponível, faz a geração igual à este valor limite, acumulando estas ultrapassagens em ERRO;
- 6 Executa o cálculo de fluxo de potência linear com perdas;

7 - Recalcula as perdas de todos os submercados; e

8 - Se houve algum submercado com variação de perdas maior que a tolerância, volta para 4.

Caso ocorra algum submercado com déficit, ou seja, a soma das potências disponíveis de todos os seus geradores é inferior ao total de cargas e perdas deste submercado, então se torna necessário que este déficit seja suprido por outros submercados vizinhos que possuam folga suficiente. Nestes casos são escolhidos, dentre os submercados vizinhos, aqueles com maior folga, até que todo o déficit seja suprido.

Este procedimento é incorporado no passo 5 do algoritmo de despacho proporcional através da transferência deste déficit do  $\,C_{\,\,tot}(i)\,$  do submercado com déficit para o  $\mathit{C}_{\mathit{tot}}\left( i\right)$  do submercado vizinho.

### 3.2.3 Anualização dos Custos dos Equipamentos da Rede Básica

Os custos padronizados contidos no arquivo ".TRA" são anualizados através da divisão da RAP proporcionalmente aos custos totais dos equipamentos.

$$
CT_i = CE_i + CD_i + CP_i \tag{3-1}
$$

Onde:

- *CT<sup>i</sup>* = Custo total do equipamento *i* (R\$);
- $CE_i$  = Custo do equipamento *i* (R\$);
- *CD<sup>i</sup>* = Custo do vão DE do equipamento *i* (R\$);
- *CP<sup>i</sup>* = Custo do vão PARA do equipamento *i* (R\$);

$$
CA_i = \frac{RAP}{\sum_{j=1}^{NL}CT_j} \times CT_i
$$
\n(3-2)

*CA<sup>i</sup>* = Custo anualizado do equipamento *i* (R\$/ano);

*RAP* = Receita anual permitida para a Transmissão (R\$/ano);

*NL* = Número de equipamentos da Rede Básica.

A partir dos custos anualizados, calculam-se os custos unitários dos equipamentos que entram na expressão de cálculo da TUST<sub>RB</sub>.

$$
c_i = \frac{CA_i}{cap_i} \tag{3-3}
$$

Onde:

*CA<sup>i</sup>* = Custo anualizado do equipamento *i* (R\$/ano);

 $_{cap_i}$ =Capacidade do circuito *i* (kW).

#### 3.2.4 Cálculo da TUST<sub>RB</sub>

#### *3.2.4.1 Tarifa Nodal Não Ajustada – TUSTRB*

No programa nodal existe uma diferenciação entre as tarifas para geração e para carga. Dentro da filosofia da tarifa locacional, existiria sempre uma simetria, ou seja, a tarifa para os geradores em um determinado barramento seria o simétrico do estabelecido para a carga. Assim para cada nó do sistema é definida uma tarifa para geração e outra para carga de acordo com as Eqs. (3-4) e (3-5).

O pagamento das tarifas também é diferenciado entre geradores e cargas. No caso da Resolução 282/99 ficou estabelecido que 50% da receita permitida para transmissão é paga pelos geradores e outros 50% pelos consumidores.

$$
\pi_i^{g'} = \sum_{j=1}^{N_i} (\beta_{ji} \times c_j \times fp_j)
$$
\n
$$
\pi_i^{c'} = -\pi_i^{g'} = -\sum_{j=1}^{N_i} (\beta_{ji} \times c_j \times fp_j)
$$
\n(3-5)

Onde:

*g* ' *i* = TUSTRB sem ajuste para geração na barra *i*;

- *c*' *i* = TUSTRB sem ajuste para carga na barra *i*;
- $N_{l}\,=\,$  Número total de circuitos da Rede Básica;
- *ji* = Variação de fluxo no circuito *j* devido à injeção de 1 pu na barra *i*;

*j c* = Custo unitário do circuito *j*;

*j fp* = Fator de ponderação sobre a utilização do circuito *j*.

O custo unitário do circuito é dado pela razão entre os custos individuais e a capacidade do circuito, conforme detalhado no item 3.2.2. Os custos individuais de cada ramo ou circuito são custos padrões e não devem ser alterados freqüentemente. As capacidades dos circuitos são fornecidas a priori e dependem do limite térmico, ou do limite de estabilidade ou do limite de tensão. Caso venham a se adotar padrões menores para as capacidades dos circuitos, como por exemplo, o fluxo real do circuito, o sinal locacional se intensifica.

O fator de ponderação calculado conforme Eq (3-6) pode variar entre 0 (zero) e 1 (um) como foi estabelecido pela Resolução 117/04 e tende a amortecer a intensidade do sinal locacional. No limite, ou seja, quando estes fatores para qualquer ramo forem nulos, o rateio passa a ser o selo postal, conforme é mostrado a seguir. Este fator foi criado para minimizar o problema das linhas de transmissão com baixo carregamento ou que servem de otimização energética, que conceitualmente deveriam ser pagas por todos os agentes independente da localização.

$$
fp_{j} = \begin{cases} 0; & r_{j} < r^{\min} \\ \frac{r_{j} - r^{\min}}{r^{\max} - r^{\min}}; & r^{\min} \le r_{j} \le r^{\max} \\ 1; & r_{j} > r^{\max} \end{cases}
$$
(3-6)  

$$
r_{j} = \frac{|f_{j}|}{cap_{j}}
$$
(3-7)

Onde:

*j r* = Fator de Carregamento do circuito *j*;

 $r^{\min}$  = Fator de carregamento mínimo;

 $r^{\max}$  = Fator de carregamento máximo;

 $f_j$ = Fluxo de Potência Ativa no circuito *j*;

 $_{cap\,j}$ =Capacidade do circuito *j*.

#### *3.2.4.2 Tarifa Nodal de Carga Ajustada – TUSTRB*

Fazendo o somatório da tarifa na barra *j*, calculada conforme Eq. (3-5), pela demanda na barra *j*, conclui-se que custos marginais obtidos não coletam toda a receita que deveria ser paga pelos consumidores. Assim, uma parcela adicional é calculada para satisfazer o requisito de receita permitida, como mostra a Eq (3-9).

$$
\pi_i^c = \pi_i^{c'} + \Delta_c \tag{3-8}
$$

$$
\Delta_c = \frac{RAP^C - \sum_{j=1}^{NB} (\pi_j^{c'} \times d_j)}{\sum_{j=1}^{NB} d_j}
$$
(3-9)

 $RAP^C = RAP \times (1 - P^G)$ (3-10)

Onde:

*c*  $\mathbf{r}_i^c$  = TUST $_{\mathsf{RB}}$  ajustada para carga na barra *i*;

*c*' *i* = TUSTRB sem ajuste para carga na barra *i;*

 $_c$  = Parcela de ajuste das tarifas nodais de carga;

 $\mathit{RAP}^{\mathcal{C}}$  = Total dos encargos a serem pagos pelos consumidores;

*NB* = Número de barras;

*j d* = Demanda máxima contratada na barra *j*.

 $P^G$  = Parcela da RAP paga pelos geradores.

De acordo com a Eq. (3-9) esta complementação é feita distribuindo a mesma parcela para todas as barras do sistema caracterizando um rateio via selo postal. Existem alguns trabalhos que tentam aprimorar este rateio utilizando a própria tarifa não ajustada. Em (JESUS, 2005), há uma proposta de minimizar os desvios sobre a tarifa não ajustada atendendo à restrição de obter a receita total.

Note que o numerador da Eq. (3-9) representa a receita que não consegue ser coberta pelos custos marginais obtidos na Eq. (3-5) e o denominador representa a carga total do sistema. Substituindo-se as Eqs. (3-5) e (3-9) em (3-8), tem-se:

$$
\pi_i^c = \frac{RAP^C}{\sum_{j=1}^{NB} d_j} + \frac{\sum_{j=1}^{NB} (\pi_i^c - \pi_j^c) \cdot d_j}{\sum_{j=1}^{NB} d_j}
$$
(3-11)

O primeiro termo da expressão acima corresponde à tarifação via selo postal, pois o denominador representa a carga total do sistema. Observa-se que esse termo eleva de forma absoluta o nível da tarifa em todas as barras. O segundo termo representa a oscilação devido ao sinal locacional proporcional à soma das diferenças entre as tarifas dos outros nós e o nó em questão. Utilizando a Eq. (3- 12) podemos obter esta diferença entre as tarifas originais:

$$
\pi_i^c - \pi_j^c = \sum_{k=1}^{NB} c_k \cdot (\beta_{kj} - \beta_{ki}) \cdot fp_k \tag{3-12}
$$

A diferença entre as tarifas é proporcional à diferença das sensibilidades  $\,\beta_{kj}\,$  e *ki* , ao custo unitário de cada circuito e ao fator de ponderação. As sensibilidades dependem apenas da configuração do sistema e do sentido do fluxo em cada ramo k e são independentes da barra de referência. As únicas variáveis sob controle são os custos dos ramos, capacidade dos ramos e o fator de ponderação. O mesmo comportamento pode ser observado para as tarifas de geração.

### *3.2.4.3 Tarifa Nodal de Geração Ajustada – TUSTRB*

Conforme a Resolução 281/99 a tarifa nodal de geração ajustada é calcula da mesma forma que foi mostrada para carga. Porém, a partir da Resolução 117/04, criou-se uma diferenciação no cálculo dessa tarifa ajustada para usinas novas e usinas existentes.

Usinas novas ou com variação na capacidade instalada

As equações utilizadas no cálculo da tarifa nodal de geração da barra i, para as usinas novas ou que tenham sua capacidade instalada alterada em relação ao ciclo anterior, são as seguintes:

$$
\pi_i^g = \pi_i^{g'} + \Delta_g \tag{3-13}
$$

$$
\Delta_g = \frac{RAP^G - \sum_{j=1}^{NB} (\pi_j^{g'} \times g_j)}{\sum_{j=1}^{NB} g_j}
$$
(3-14)

$$
RAP^G = RAP \times P^G \tag{3-15}
$$

*g*  $\frac{s}{i}$  = TUST<sub>RB</sub> ajustada para geração na barra *i*;

*g* ' *i* = TUSTRB sem ajuste para geração na barra *i;*

*g* = Parcela de ajuste das tarifas nodais de geração;

 $\mathit{RAP}^{\mathit{G}}$  = Total dos encargos a serem pagos pelos geradores;

*NB* = Número de barras;

*g j* = Capacidade disponível na barra *j* no ciclo atual;

 $P^G$  = Parcela da RAP paga pelos geradores.

Usinas sem variação na capacidade instalada

As usinas que não alteraram sua capacidade instalada em relação ao ciclo anterior, conforme a Resolução 117/04, terão sua tarifa do ciclo anterior mantida, e ajustada por um fator de atualização como na Eq. (3-16).

$$
\pi_i^g = \pi_i^{g^*} \times factor \tag{3-16}
$$

$$
fator = \frac{RAP^G - \sum_{j=1}^{NB^N} (\pi_j^g \times g_j)}{\sum_{j=1}^{NB^E} (\pi_j^{g^*} \times g_j)}
$$
(3-17)

*g*  $i_i^{\mathcal{B}}$  = TUST $_{\mathsf{RB}}$  para geração na barra i;

*g*''  $i^s_i$  = TUST $_{RB}$  para geração na barra i, do ciclo tarifário anterior;

 $\mathit{RAP}^{\mathit{G}}\,$  = Total dos encargos a serem pagos pelos geradores;

*j g* = Capacidade disponível na barra *j*;

 $NB^{\it E}$  = Numero de barras de usinas existentes sem alteração da capacidade instalada;

 $N B^{\scriptscriptstyle N}$  = Número de barras de usinas novas ou com alteração da capacidade instalada.

### *3.2.4.4 Tarifa de Centrais Geradoras – TUSTRB*

O cálculo da tarifa para uma central geradora é feito através de uma média ponderada das tarifas por barra da usina, como mostra a Eq. (3-18).

$$
\pi_i^U = \frac{\sum_{j=1}^{NBU_i} (\pi_j^g \times g_j)}{\sum_{j=1}^{NBU_i} g_j}
$$
(3-18)

*U*  $i_{i}^{U}$  = TUST<sub>RB</sub> da usina *i*; *g*  $^g_{j}$  = TUST<sub>RB</sub> para geração na barra *j*; *NBU<sup>i</sup>* = Número de barras pertencentes à usina *i*; *j g* = Demanda máxima contratada na barra *j*.

Portanto o encargo total de uso ( $_{ET}$ <sup>U</sup>) a ser pago pela usina *i* é dado conforme Eq (3-19).

$$
ET_i^U = \pi_i^U \times \sum_{j=1}^{NBU_I} g_j \tag{3-19}
$$

3.2.4.5 Tarifas das Distribuidoras – 
$$
TUST_{RB}
$$

Da mesma forma como é feito para as centrais geradoras, o cálculo da TUST<sub>RB</sub> para distribuidoras é feito através da média ponderada das tarifas por barra utilizada pela distribuidora como na Eq (3-20).

$$
\pi_D^{RB} = \frac{\sum_{j=1}^{NBD_D} (\pi_j^c \times d_j \times pc_j^D)}{\sum_{j=1}^{NBD_D} (d_j \times pc_j^D)}
$$
(3-20)

*RB*  $_D^{RB}$  = TUST<sub>RB</sub> média da distribuidora D;

*c*  $^c_{j}$  = TUST<sub>RB</sub> para carga na barra i;

 $\mathit{NBD}_\mathit{D}$   $\:$  =Número de barras da distribuidora D;

*j d* = Demanda máxima contratada na barra *j*;

 $p c_j^D$  = Percentual da carga devida à distribuidora D na barra j, quando a carga total nesta barra for compartilhada entre outras distribuidoras.

## 3.2.5 Cálculo da  $TUST_{FR}$

As equações utilizadas no cálculo desta parcela FR da tarifa nodal da barra i, são as seguintes:

1. Barras com carga, localizadas no lado de baixa de transformadores de fronteira:

$$
\pi_{FR}^{D} = \frac{\left(\frac{RAP_j^{DIT}}{N B_j^1}\right) \times \sum_{j=1}^{N B_j^1} (d_j \times pc_j^D \times G_j^D)}{\sum_{j=1}^{N B_j^1} (d_j \times pc_j^D)}
$$
(3-21)

2. Barras com cargas, localizadas em redes compartilhadas:

$$
\pi_{FR_j}^D = \sum_{k=1}^{NF} \left[ \frac{RAP_j^{DIT}}{\sum_{m=1}^{NF_j}} \left( d_m + g_m \right) \right] \times \sum_{j=1}^{NB_j^1} (d_j \times pc_j^D \times G_j^D) \left[ \left( \frac{\sum_{k=1}^{NL} RAP_k^{DIT}}{\sum_{m=1}^{NB_j^2}} \right) \times \sum_{m=1}^{NB_j^2} (d_m \times pc_m^D \times G_m^D) \right] \times \sum_{m=1}^{NB_j^2} (d_m \times pc_m^D \times G_m^D) \left[ \frac{\sum_{k=1}^{NL} RAP_k^{DIT}}{\sum_{m=1}^{NB_j^2}} \left( d_m \times pc_m^D \right) \right] \times \sum_{m=1}^{NB_j^2} (d_m \times pc_m^D) \right]
$$

Onde:

*D*  $_{\it FR_{j}}^{\it D}$  = TUST<sub>FR</sub> da distribuidora D na barra *i*;

 $\mathit{RAP}^{DIT}_j$  = Receita anual atribuída a cada elemento DIT *j*;

*m d* = Demanda máxima na barra *m*;

*D pc<sup>m</sup>* = Porcentagem de carga contratada pela distribuidora D na barra *m*;

*D Gm* = Capacidade de geração na barra *m*, na área de concessão da distribuidora D;

 $NB^1_{j}$  = Número de barras com cargas em barras derivadas a partir do lado de baixa do transformador de fronteira *j;*

 $N\!B_j^2$  = Número de barras com cargas em barras derivadas a partir do lado de baixa do transformador de fronteira *j*, excluindo as cargas localizadas no lado de baixa dos transformadores de fronteira;

*NF* = Número de transformadores de fronteira associados à barra *j*;

*NL* = Número de elementos da rede compartilhada, exceto os transformadores de fronteira.

#### *3.2.5.1 Tarifas das Distribuidoras – TUSTFR*

O cálculo da TUST<sub>FR</sub> média da distribuidora também é feito através de uma média ponderada das tarifas de fronteira por barra utilizada pela distribuidora como na Eq. (3-22).

$$
\pi_D^{FR} = \frac{\sum_{j=1}^{NBD_D} (\pi_{FR_j}^D \times d_j \times pc_j^D)}{\sum_{j=1}^{NBD_D} (d_j \times pc_j^D)}
$$
(3-22)

Onde:

*FR*  $D_D^{\mu}$  = TUST<sub>FR</sub> média da distribuidora D;

*D*  $P_{FR_i}^D$  = TUST<sub>FR</sub> para a distribuidora D na barra *i*;

 $\mathit{NBD}_\mathit{D}$  = Número de barras da distribuidora D;

*j d* = Demanda máxima contratada na barra *j*.

### 3.2.6 Dados de Saída

O programa nodal gera 11 arquivos de saída. Três desses arquivos são relatórios dos dados de entrada do programa. Os dados de transmissão com a identificação do circuito, capacidade de transmissão (MVA), custo anual (R\$/ano) e custo total (R\$) são impressos em um arquivo de extensão ".CTR".Os dados de usinas geradoras como nome da usina, identificação de cada barra da usina, capacidade total de geração por barra (MW), energia assegurada (MW médio), potência disponível da usina no ciclo atual (MW) e acréscimo na potência disponível em relação ao ciclo anterior são apresentados no arquivo ".DUS". Os dados de fronteira estão no arquivo ".RFR", com a identificação do circuito, receita anual (R\$) e empresa de transmissão proprietária.

O programa disponibiliza também dois arquivos de cálculos intermediários. Um deles, de extensão ".DES", apresenta um relatório com a identificação da usina, energia assegurada MW médio, potência disponível (MW), despacho original (MW) e o despacho proporcional (MW) utilizado. Os resultados parciais no cálculo da TUST<sub>RB</sub> estão no arquivo ".RPA", que contém a identificação do circuito, fluxo de potência ativa (MW), custo anual (R\$/ano), capacidade de transmissão (MVA) e valor da matriz de sensibilidade beta.

As  $TUST_{RB}$  resultantes do programa são impressas no arquivo de extensão ".NOS", contendo as barras de geração ou de carga ou com nível de tensão igual ou superior a 69kV, suas respectivas potências disponível de geração (MW), tarifa nodal de geração (R\$/kW.mês), demanda máxima contratada (MW), tarifa nodal de carga (R\$/kW.mês).

As tarifas das centrais geradoras estão em um arquivo de extensão ".TUS", contendo o relatório dos encargos (R\$/ano), tarifas de uso do sistema elétrico das usinas nos níveis tarifários A0 e A1 (R\$/kW.mês), potência disponível (MW), estado da federação em que a usina está localizada, capacidade disponível do ciclo anterior. As tarifas das usinas que serão utilizadas para o próximo ciclo são impressas no arquivo de extensão ".TCP". A extensão desse arquivo deve ser alterada para ".TCA" e o mesmo é utilizado como arquivo de entrada para obtenção das tarifas para o próximo ciclo.

O relatório de tarifas de uso do sistema elétrico  $TUST_{RB}$  e  $TUST_{FR}$  (R\$/kW.mês) por distribuidoras e as demandas contratadas pelas mesmas em cada ponto está impresso no arquivo ".TDI". Além da média final o programa imprime, no arquivo ".NTC", o relatório de tarifas nodais (TUST<sub>RB</sub> e TUST<sub>FR)</sub> por concessionária de distribuição, por ponto de conexão, que geram as médias obtidas no ".TDI". Os Encargos referentes à parcela da TUST<sub>FR</sub> estão no arquivo ".REF", com o relatório dos encargos de uso dos transformadores de fronteira e redes compartilhadas, por empresa de transmissão e empresa de distribuição – TUST<sub>FR.</sub>

Um último arquivo de extensão ".SUT" apresenta o sumário de cálculo dos encargos de transmissão com o sumário dos dados da rede elétrica, receita anual permitida a ser recuperada (R\$), proporção de rateio da receita (%), fatores de carregamento mínimo (%) e máximo (%) para ponderação dos valores betas, totais pagos e recebidos por geradores e consumidores, em base anual (R\$).

## **3.3 Problemas da Metodologia Vigente**

A metodologia Nodal tem apresentado alguns resultados que conflitam com as premissas básicas de uma metodologia de alocação de custos. Estas premissas estão basicamente associadas à emissão dos sinais econômicos corretos para os agentes de geração e consumo de energia elétrica.

Com a publicação da Resolução 117/04, foi alterada a sistemática de cálculo das tarifas de uso do sistema de transmissão. Estabeleceu-se o limite mínimo de zero e máximo de cem por cento para os fatores de ponderação dos carregamentos nas linhas de transmissão e transformadores do Sistema Interligado Nacional – SIN, com intuito original de aumentar o sinal locacional dado pelo programa Nodal na TUST<sub>RB</sub>. Na realidade esta mudança no fator de ponderação não implica necessariamente melhoria no sinal locacional, pois depende diretamente do despacho considerado para os geradores do caso base. O que se pode verificar é que essa mudança resultou em uma melhoria do sinal locacional nos ramos onde os carregamentos estão baixos e uma piora para os ramos onde os carregamentos estão elevados. Esta sinalização está totalmente contrária ao que deveria ocorrer, pois é nos elementos com carregamentos altos onde deveria estar o sinal mais forte visto que são estes carregamentos que sinalizam para uma expansão da rede. A [Figura 3.2](#page-62-0) ilustra esta constatação.

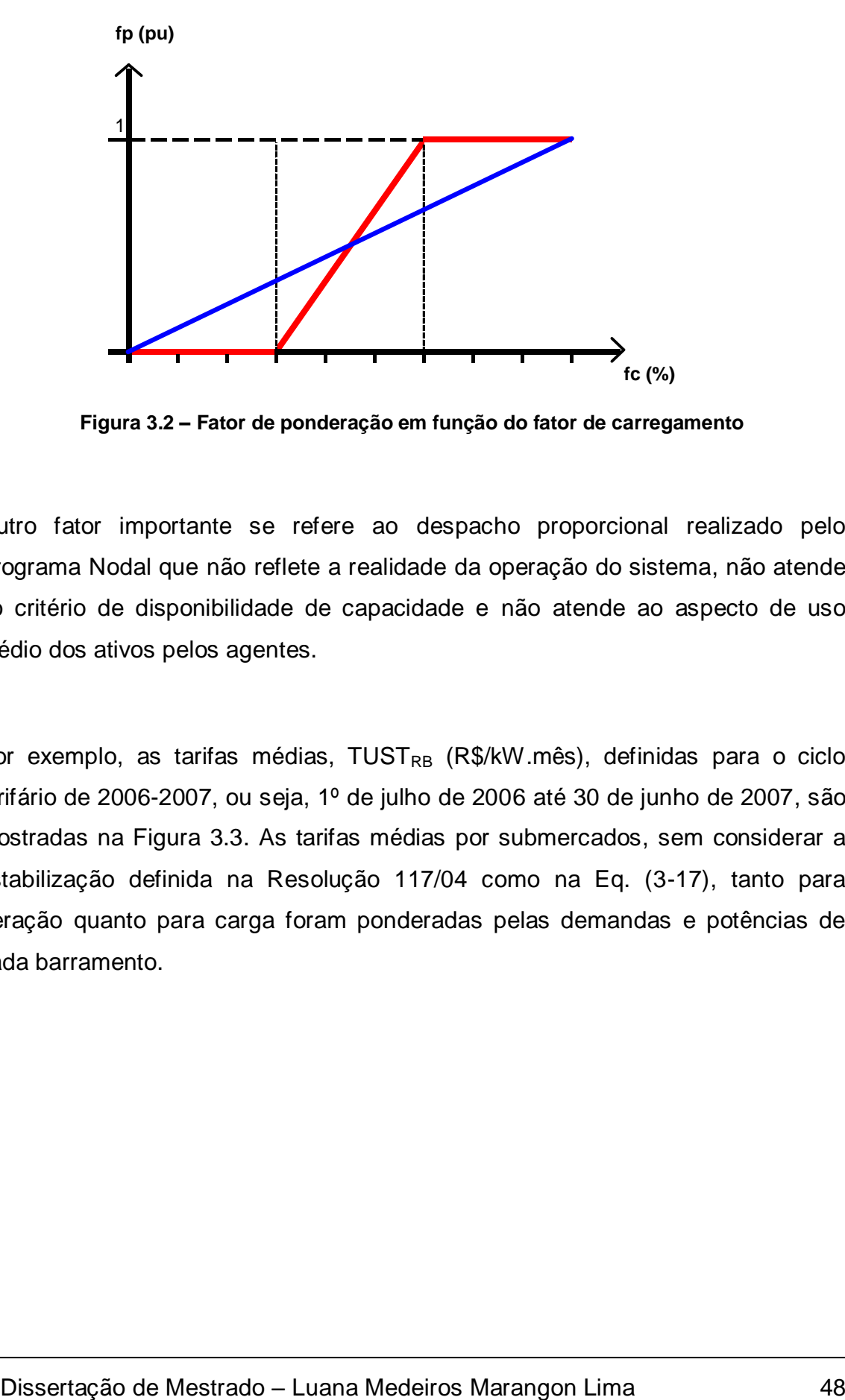

<span id="page-62-0"></span>**Figura 3.2 – Fator de ponderação em função do fator de carregamento**

Outro fator importante se refere ao despacho proporcional realizado pelo Programa Nodal que não reflete a realidade da operação do sistema, não atende ao critério de disponibilidade de capacidade e não atende ao aspecto de uso médio dos ativos pelos agentes.

Por exemplo, as tarifas médias, TUST<sub>RB</sub> (R\$/kW.mês), definidas para o ciclo tarifário de 2006-2007, ou seja, 1º de julho de 2006 até 30 de junho de 2007, são mostradas na [Figura 3.3.](#page-63-0) As tarifas médias por submercados, sem considerar a estabilização definida na Resolução 117/04 como na Eq. (3-17), tanto para geração quanto para carga foram ponderadas pelas demandas e potências de cada barramento.

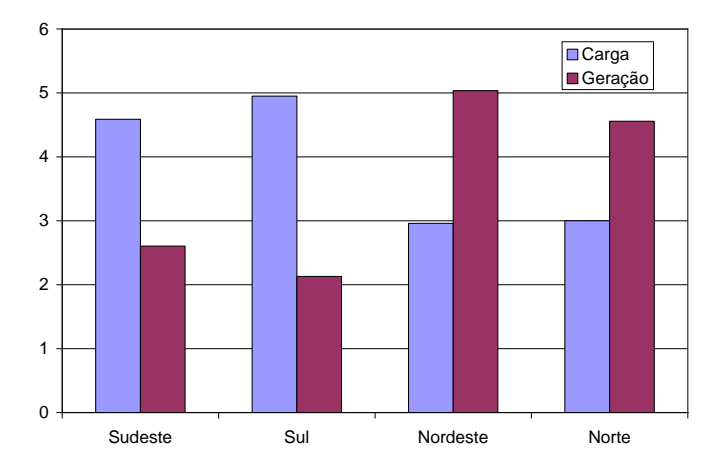

**Figura 3.3 – TUSTRB médias por submercado**

<span id="page-63-0"></span>Observa-se que as tarifas de carga nas regiões Sudeste e Sul são bem superiores às tarifas de geração. Isso implica um incentivo a novos empreendimentos de geração nessas regiões. Já no Nordeste e no Norte, o sinal econômico dado pelas tarifas é o de incentivo a novas cargas. A [Figura 3.4](#page-63-1) mostra o sentido do fluxo de potência médio nas linhas de interligação entre os submercados Norte/Nordeste e Sudeste/Nordeste.

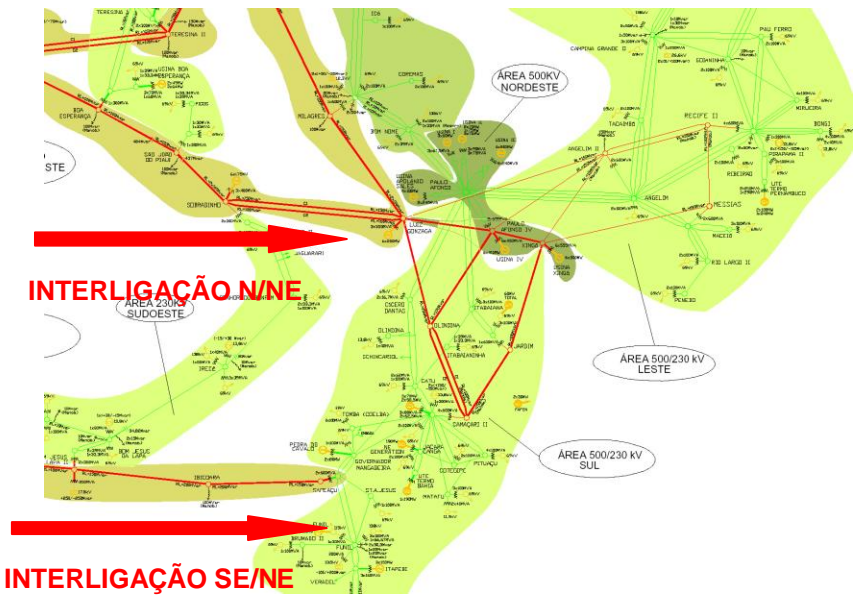

<span id="page-63-1"></span>**Figura 3.4 – Fluxo nas interligações N/NE e SE/NE**

O sentido do fluxo de potência sinalizado mostra que o submercado Nordeste é importador de energia, portanto, deveria haver incentivo maior à geração, uma vez que a instalação de novas usinas nessa região aliviaria o carregamento das linhas de interligação. No entanto, o que acontece é exatamente o contrário, a tarifa de geração na região Nordeste tem sido maior do que a tarifa de carga.

### **3.4 Conclusões**

Neste Capítulo foi traçado um diagnóstico da situação da transmissão no Brasil desde o processo de reestruturação do setor até os dias de hoje, fazendo um detalhamento da metodologia adotada. Além disso, foi apresentado o programa Nodal utilizado pela ANEEL para determinação das tarifas de transmissão e algumas deficiências encontradas.

Na tentativa de propor mudanças que podem ser feitas na metodologia de tarifação utilizada no Brasil, foi necessário desenvolver um programa similar ao Programa Nodal, visto que não está disponível para os agentes o programa fonte. No próximo Capítulo este programa será utilizado para incorporar as sugestões propostas neste trabalho.

# **4 METODOLOGIA PROPOSTA**

## **4.1 Introdução**

Com o objetivo de corrigir algumas deficiências da metodologia vigente de tarifação do uso do sistema de transmissão, foram avaliadas possíveis modificações que levam em conta a política de despacho, o fator de ponderação e o rateio dos custos.

Juntamente com essas considerações, analisou-se a possibilidade de regionalização das tarifas nodais, ou seja, cada submercado paga apenas pelos seus ativos de transmissão. Apesar dos critérios para a definição das fronteiras destes submercados não estarem bem sedimentados, principalmente devido à separação tradicional do sistema elétrico nas suas regiões geográficas, o tratamento da receita permitida através dos submercados melhora a distribuição dos custos. Este tratamento se torna premente, principalmente, quando a parcela selo é elevada, fazendo com que existam subsídios entre os agentes pertencentes de cada submercado (LIMA et al., 2003).

A seguir serão definidas as etapas de cálculo das tarifas utilizando a metodologia proposta para um sistema com dois submercados e depois será feita a extensão para sistema elétrico brasileiro definindo os limites adotados para o fator de ponderação e os despachos considerados nas simulações.

## **4.2 Redistribuição da Receita Permitida**

Dados dois submercados A e B e suas linhas de interligação (LI's), a receita permitida total pode ser desmembrada em três parcelas conforme mostrado na [Figura 4.1.](#page-66-0)

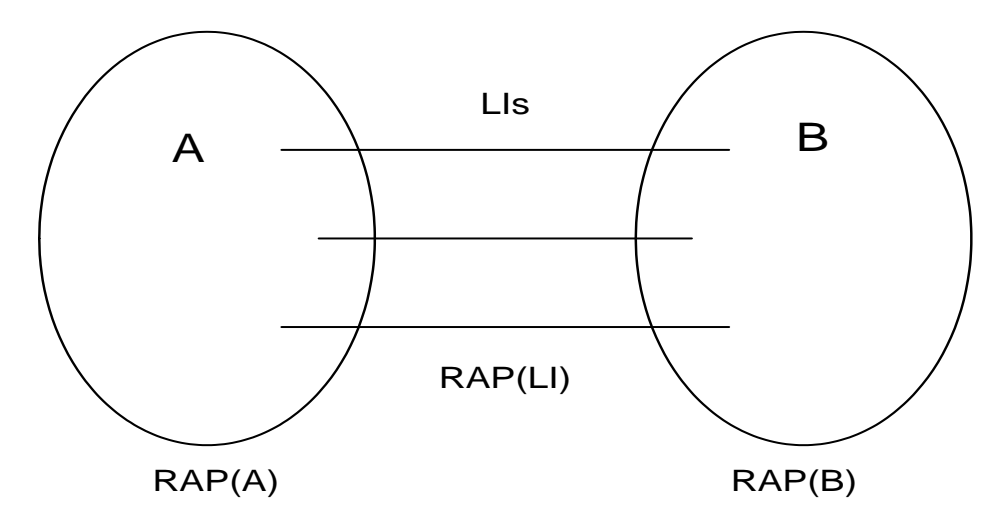

**Figura 4.1 – Dois submercados com linhas de interligação**

<span id="page-66-0"></span>A receita permitida total (*RAP*) representa a soma das receitas permitidas de cada submercado, acrescida da receita relativa às linhas de interligação (*RPLI*).

$$
RAP = RP_A + RP_B + RP_U \tag{4-1}
$$

No programa nodal em uso pela ANEEL é informada apenas a RAP, sendo necessário, portanto, desmembrar esta receita. Para isto, utilizam-se os custos individuais das linhas e equipamentos informados.

$$
RP'_A = \sum_{l \in \Omega_A} C_l
$$

Dissertação de Mestrado – Luana Medeiros Marangon Lima 52

 $l \in \Omega$ 

$$
RP_B' = \sum_{l \in \Omega_B} C_l
$$
\n
$$
RP_L' = \sum C_l
$$
\n(4-2)

Onde:

- *C<sup>l</sup>* custo do circuito *l*
- $\Omega_A$  conjunto dos circuitos pertencentes ao submercado A
- $\Omega_B$  conjunto dos circuitos pertencentes ao submercado B
- $\Omega_{LI}$  conjunto das linhas de interligação

A partir destes custos é possível obter cada parcela da receita total.

$$
RP_A = RAP \frac{RP_A^{\prime}}{RP_A^{\prime} + RP_B^{\prime} + RP_L^{\prime}}
$$
  
\n
$$
RP_B = RAP \frac{RP_B^{\prime}}{RP_A^{\prime} + RP_B^{\prime} + RP_L^{\prime}}
$$
  
\n
$$
RP_{LI} = RAP \frac{RP_{LI}^{\prime}}{RP_A^{\prime} + RP_B^{\prime} + RP_L^{\prime}}
$$
  
\n(4-3)

A distribuição da receita das linhas de interligação pode ser incorporada às receitas dos submercados. As receitas de cada submercado ajustadas passam a ser:

$$
RP_A(ajustado) = RP_A + RP_L \frac{RP_A}{RP_A + RP_B}
$$
\n
$$
RP_B(ajustado) = RP_B + RP_L \frac{RP_B}{RP_A + RP_B}
$$
\n
$$
(4-4)
$$

Na Eq (4-4) foi utilizado o critério de rateio da receita das interligações na proporção das receitas de cada submercado. Esta política adotada neste trabalho poderia ser outra, como proporcional ao total da demanda ou ao total da geração de cada submercado.

Uma outra alternativa seria incorporar para estas linhas de interligação a negociação via mercado destas capacidades. Nos EUA existem várias propostas no sentido de trabalhar os gargalos de transmissão e há uma tendência em transformar esta capacidade em um direito. Estes direitos são denominados *Transmission Capacity Rights – TCR* (O'NEIL et al., 2003). Nota-se que a proposta sugerida neste trabalho está em sintonia com a evolução mundial do modelo de transmissão.

### **4.3 Cálculo das Tarifas Não Ajustadas**

A tarifação nodal pode ser desmembrada em duas fases: a primeira relativa ao cálculo das tarifas por barra como função direta dos CMaLP definidos pelas Eqs. (3-4) e (3-5), e a segunda relativa aos ajustes destas tarifas com a receita permitida total conforme Eqs. (3-8) e (3-13). Com a separação da receita por submercados, é necessário calcular as tarifas não ajustadas considerando esta segregação. Desta forma, para o cálculo da tarifa em um submercado, é necessário considerar os custos apenas dos circuitos pertencentes a este submercado. As barras de interligação funcionam como barras de geração ou de carga quando o submercado for importador ou exportador, respectivamente.

Na [Figura 4.2](#page-69-0) existem dois submercados denominados A e B. O submercado A com três geradores de 100 MW pode exportar 100 MW para o submercado B. O submercado B possui dois geradores de 100 MW e três cargas de 100 MW, importando 100 MW do submercado A.

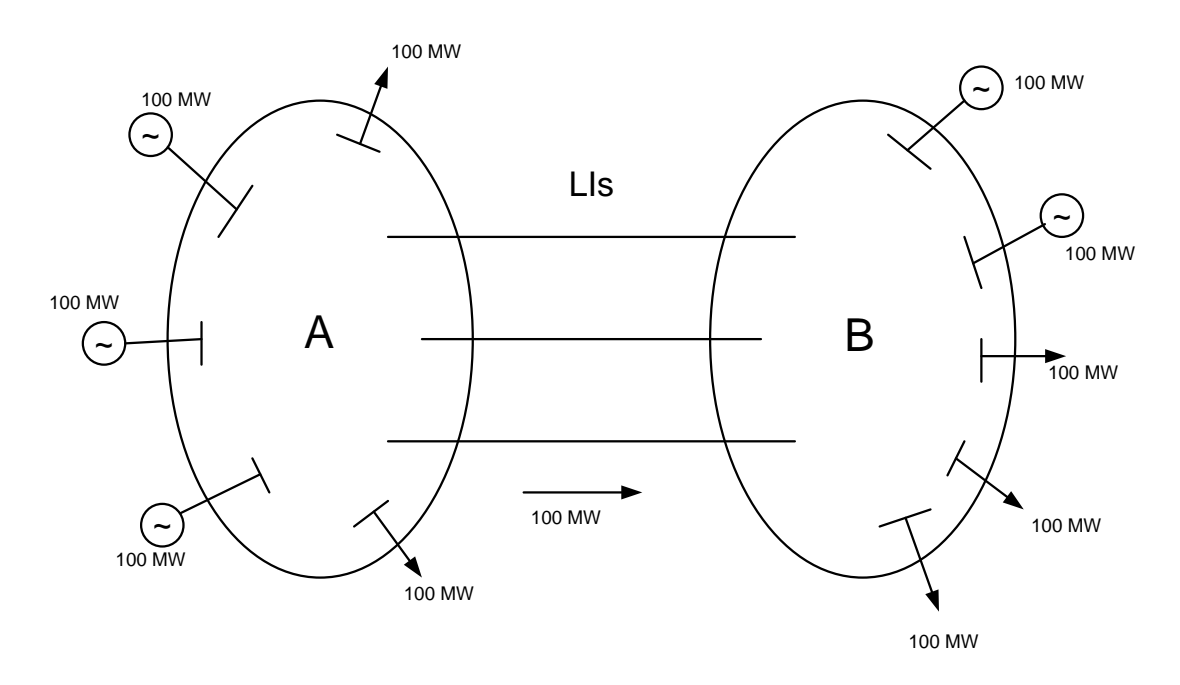

<span id="page-69-0"></span>**Figura 4.2 – Sentido do fluxo nas linhas de interligação entre os submercados**

Note que os geradores de A suprem a carga de A e uma parcela das cargas de B. As cargas de A são supridas apenas pelos geradores de A. Pode-se dizer que, neste caso, os usuários da rede de transmissão contida no submercado A são: os geradores de A, as cargas de A e parte das cargas de B. No caso das cargas de B, elas estariam representadas pelas linhas de interligação, ou seja, as barras de carga do submercado B estariam refletidas nas barras de interligação de A, assim como a geração de A que supre as cargas de B está representada nas barras de interligação de B como mostra a [Figura 4.3.](#page-70-0)

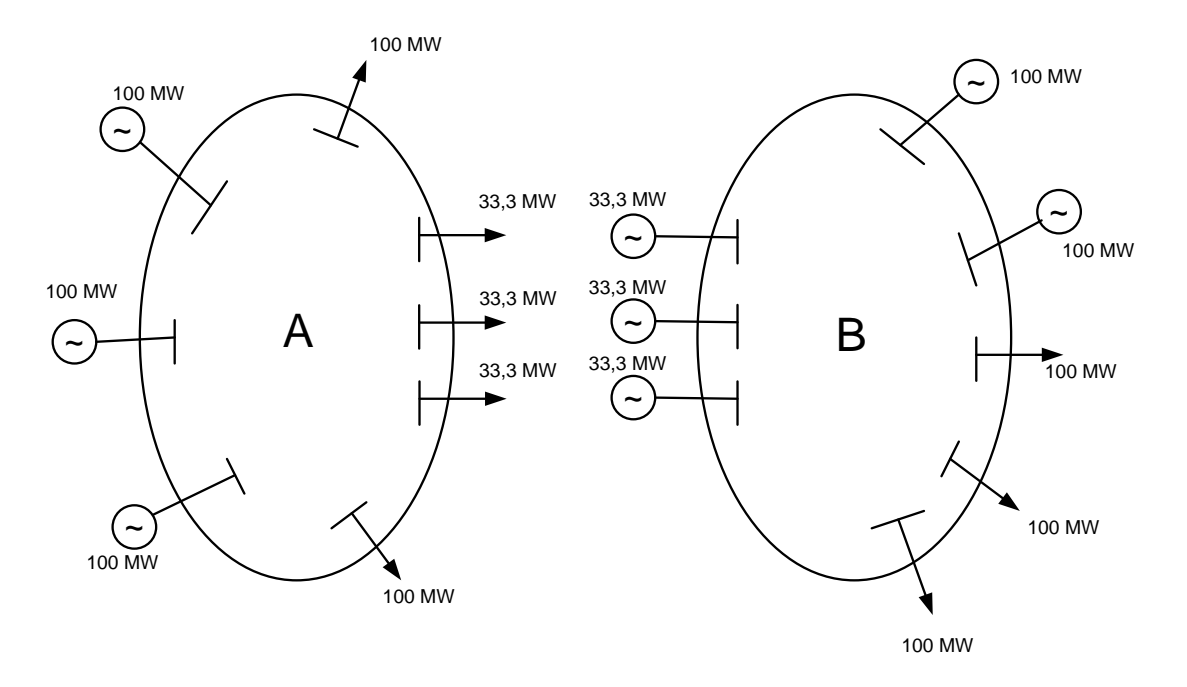

**Figura 4.3 – Representação das linhas de interligação por barras fictícias**

<span id="page-70-0"></span>Para efetuar o cálculo das tarifas não ajustadas associadas ao uso dos circuitos do submercado A, deve-se zerar os custos dos circuitos de B e das LI's. Da mesma forma, para obter as tarifas não ajustadas associadas ao uso dos circuitos do sub-mercado B, deve-se zerar os custos dos circuitos de A e das Ll' $s^5$ .

Apesar das tarifas nesta etapa dependerem da barra de referência selecionada, é possível mostrar que a tarifa ajustada à receita permitida não depende desta seleção<sup>6</sup>.

<u>.</u>

<sup>5</sup> Este procedimento é similar ao que é hoje utilizado para uma geração fora da rede básica. É calculada uma tarifa de uso da rede básica zerando os custos dos circuitos não pertencentes a esta rede. Entretanto, é calculada uma tarifa para a barra do gerador fora da rede básica.

 $6$  O raciocínio é similar ao do cálculo atual da tarifa nodal.

## **4.4 Cálculo das Tarifas Ajustadas**

Com as tarifas não ajustadas, determina-se a receita não ajustada obtida em cada submercado. Este cálculo é feito multiplicando-se a tarifa pelo montante de geração e carga separando a parcela paga pelos agentes de geração e a outra paga pelos agentes de consumo. No exemplo da [Figura 4.1,](#page-66-0) todos os geradores do submercado A pagam sobre o total gerado, assim como as cargas sobre o total consumido. Uma parcela das cargas do submercado B paga pelo uso da rede do submercado A. Dado que o intercambio é de 100 MW, cada carga de B contribui com 33,3 MW.

O mesmo raciocínio é feito para o submercado B. As cargas e gerações de B pagam pelo uso da rede em B em função de suas potências consumidas e geradas respectivamente. Visto que os geradores de A exportam para B, estes também pagam tarifa do submercado B. Neste caso, cada gerador paga um valor correspondente a 33,3 MW, pois a exportação de A para B totaliza 100 MW.

A partir desta regra, obtem-se a receita não ajustada para A e B. A tarifa final é obtida calculando-se o valor de  $\gamma$ , como nas Eqs. (3-9) e (3-14), para cada submercado.
#### **4.5 Extensão para o sistema elétrico brasileiro**

<span id="page-72-0"></span>Nos itens anteriores as tarifas nodais foram calculadas supondo a existência de apenas dois submercados: um importador e outro exportador de potência. A extensão do método para *n* submercados pode ser feita repetindo o procedimento anterior para cada submercado. No caso do Brasil, considerou-se a existência de quatro submercados como mostrado na [Figura 3.1.](#page-43-0)

Inicialmente são avaliadas as receitas a serem apuradas para cada submercado de forma similar às Eqs. (4-2), (4-3) e (4-4). As receitas das linhas de interligação são rateadas entre os submercados adjacentes de forma proporcional às receitas totais próprias de cada submercado. Após definidas as receitas para cada submercado, é feito um processo similar ao definido nos itens 4.2 e 4.3. O cálculo das tarifas não-ajustadas e ajustadas foi feito para cada submercado de forma individual considerando, por exemplo, para o caso do submercado importador que geradores externos também deveriam pagar pelo uso da rede do mesmo.

Para cada submercado é calculada a receita permitida, que representa a sua própria receita mais a de todas as interligações com outros submercados vizinhos, ponderado pela sua receita própria e a dos submercados adjacentes dois a dois, conforme mostra Eqs. (4-5) à (4-8).

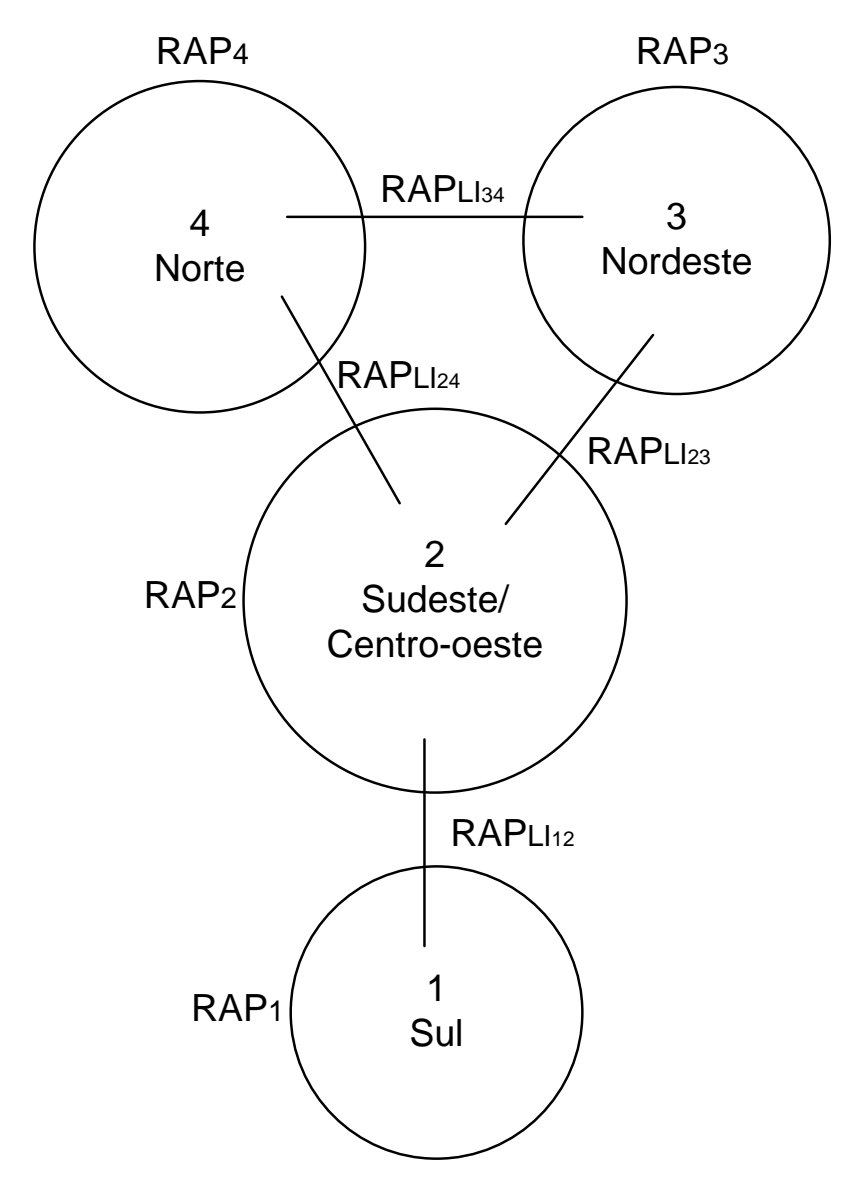

**Figura 4.4 – Sistema elétrico brasileiro dividido em quatro submercados**

$$
RAP_1(ajustado) = RAP_1 + RAP_{L112} \frac{RAP_1}{RAP_1 + RAP_2}
$$
\n
$$
(4-5)
$$

$$
RAP_2(ajustado) = RAP_2 + RAP_{L121} \frac{RAP_2}{RAP_2 + RAP_1} + RAP_{L123} \frac{RAP_2}{RAP_2 + RAP_3} + RAP_{L124} \frac{RAP_2}{RAP_2 + RAP_4}
$$
\n(4-6)

$$
RAP_3(ajustado) = RAP_3 + RAP_{L132} \frac{RAP_3}{RAP_3 + RAP_2} + RAP_{L134} \frac{RAP_3}{RAP_3 + RAP_4}
$$
 (4-7)

$$
RAP_4(ajustado) = RAP_4 + RAP_{L124} \frac{RAP_4}{RAP_4 + RAP_2} + RAP_{L134} \frac{RAP_4}{RAP_4 + RAP_3}
$$
(4-8)

Definida a receita do submercado, deve-se verificar a condição deste submercado, ou seja, se o mesmo é importador ou exportador. Foi definido na Resolução 117/04 que os despachos dos geradores devem ser proporcionais às suas capacidades disponíveis, independente de sua natureza, até que toda a demanda do submercado seja atendida, como apresentado no item [3.2.2.1.](#page-44-0) A [Tabela 4.1](#page-74-0) mostra o despacho e a demanda por submercado para o ciclo tarifário vigente (2006-2007).

<span id="page-74-0"></span>

|                      | <b>Potência Gerada [MW]</b> | Demanda [MW] |
|----------------------|-----------------------------|--------------|
| Sul                  | 12196,65                    | 12196.65     |
| Sudeste/Centro-oeste | 38078,39                    | 38078,40     |
| <b>Nordeste</b>      | 9385.92                     | 9385,92      |
| <b>Norte</b>         | 3632,08                     | 3632,08      |

**Tabela 4.1 – Despacho e demanda considerando despacho proporcional**

Esta filosofia de despacho gera uma independência entre os submercados, como mostra a [Figura 4.5.](#page-75-0) O somatório dos fluxos que chegam e saem de um submercado é praticamente zero, dificultando a identificação dos submercados importadores e exportadores.

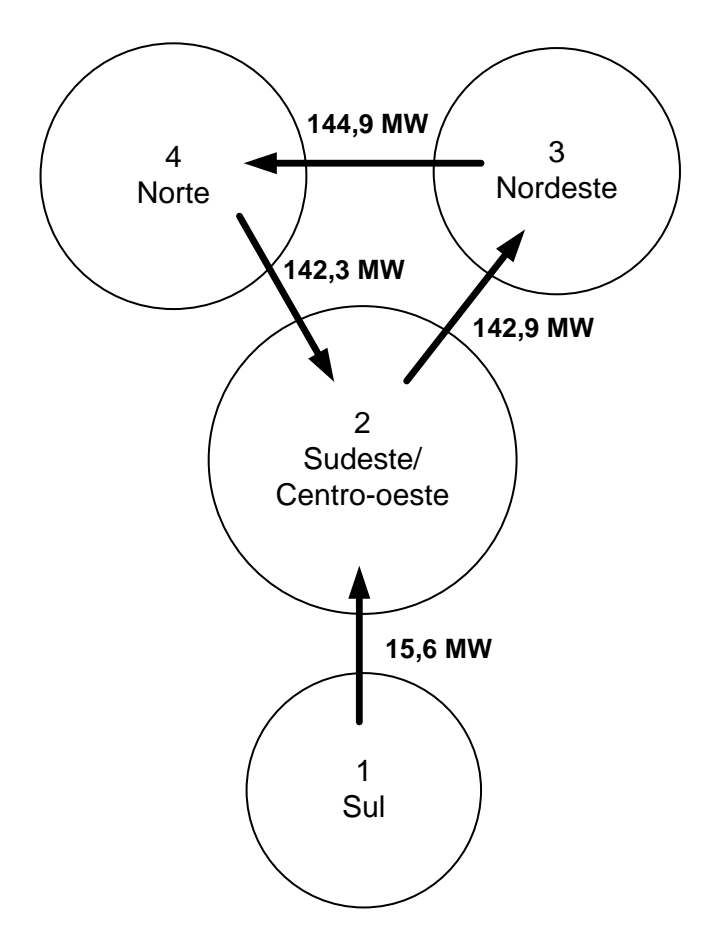

<span id="page-75-0"></span>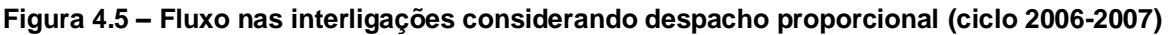

Quando não se considera essa rotina de despacho proporcional, ou seja, quando se utiliza o despacho real das centrais geradoras<sup>7</sup>, a potência total gerada por submercado passa a ser a mostrada na [Tabela 4.2.](#page-75-1)

|                             | Potência Gerada [MW] | Demanda [MW] |
|-----------------------------|----------------------|--------------|
| Sul                         | 12907,13             | 12196,65     |
| <b>Sudeste/Centro-oeste</b> | 40669.36             | 38078,40     |
| <b>Nordeste</b>             | 7699,66              | 9385.92      |
| <b>Norte</b>                | 5937.00              | 3632.08      |

<span id="page-75-1"></span>**Tabela 4.2 – Despacho e demanda considerando despacho real**

-

 $7$  Despachos constantes do PAR para a configuração de carga pesada do último mês do ciclo tarifário, ou seja, junho de 2007, disponibilizados pelo ONS.

Observa-se que o Nordeste tem uma deficiência de potência e, portanto, precisa importar de outros submercados. O fluxo resultante nos intercâmbios entre os submercados é apresentado na [Figura 4.6.](#page-76-0)

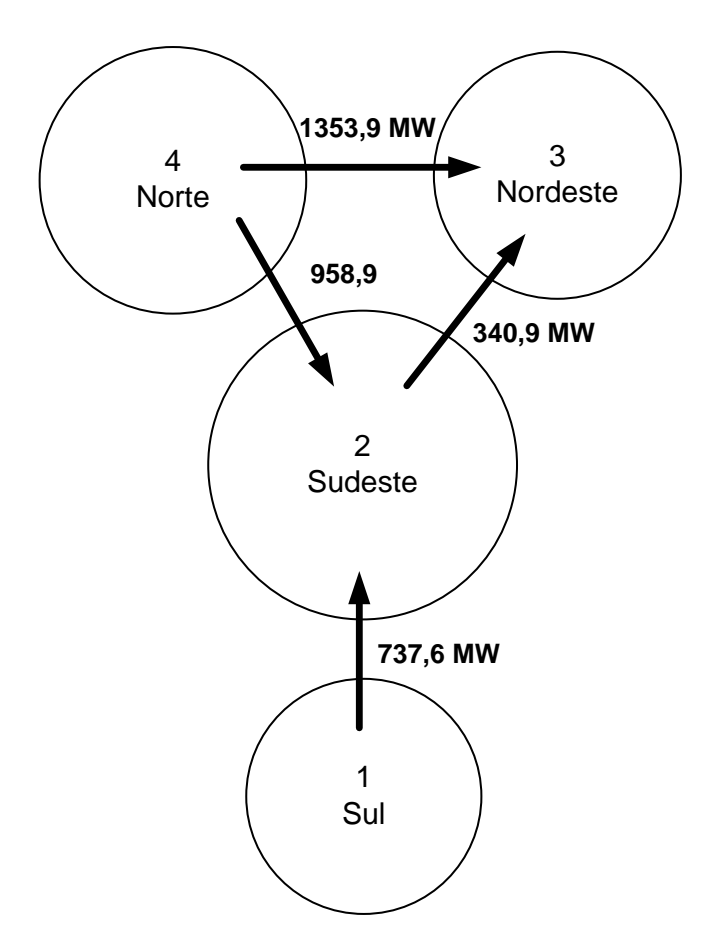

**Figura 4.6 – Fluxo nas interligações considerando despacho real**

<span id="page-76-0"></span>A partir desta avaliação dos fluxos de potência com estes despachos, é possível definir se o submercado é importador ou exportador. Se o submercado é importador, ao avaliar as tarifas de uso relativas a este submercado, deve-se considerar todos os geradores externos como contribuintes no rateio da receita deste submercado na proporção das suas capacidades e do total de importação de potência. Se o submercado é exportador, deve-se considerar todas as cargas

externas como contribuintes no rateio da receita deste submercado na proporção da carga e do total de exportação de potência.

A tarifa não ajustada depende não só do despacho utilizado, como também do fator de ponderação. A Resolução 282/99, no seu Artigo 1º definiu a utilização dos percentuais de trinta por cento e sessenta por cento, correspondentes aos valores mínimo e máximo do fator de ponderação, no cálculo das tarifas aplicáveis às unidades geradoras e a utilização dos percentuais de quarenta por cento e oitenta por cento aplicáveis às unidades consumidoras. Como mostra a [Figura 4.7,](#page-77-0) o fator de ponderação vale 0 (zero) se o nível de carregamento do elemento estiver abaixo do limite mínimo e vale 1 (um) se estiver acima do limite máximo.

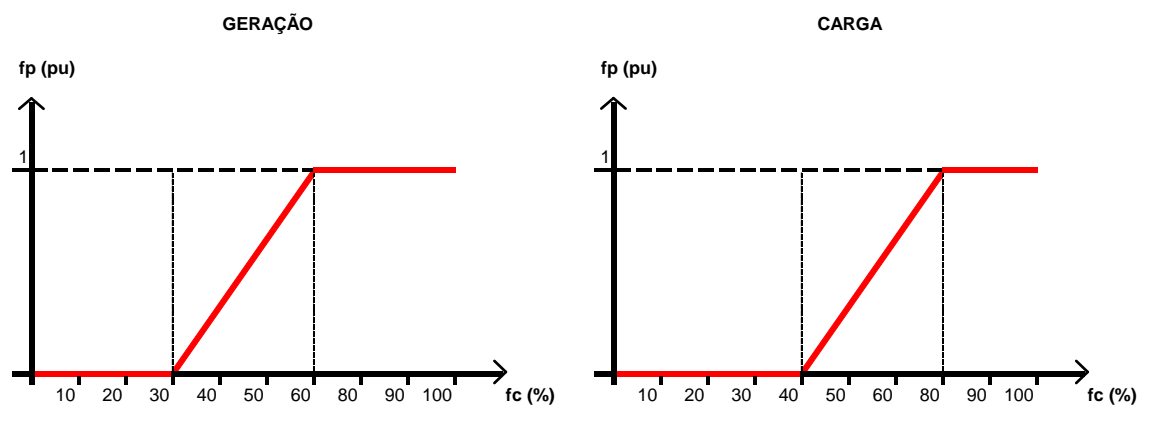

**Figura 4.7 – Fator de ponderação antes da RN 117**

<span id="page-77-0"></span>A Resolução 117/04 alterou esses limites para zero e cem por cento tanto para carga quanto para geração, como mostra a [Figura 4.8,](#page-78-0) com o intuito original de intensificar o sinal locacional da tarifa de transmissão.

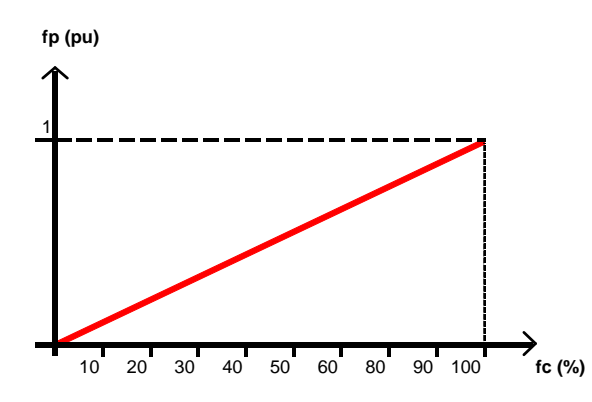

**Figura 4.8 – Fator de ponderação depois da RN 117**

<span id="page-78-0"></span>Observa-se que essa mudança resultou em uma melhora do sinal locacional nos ramos onde os carregamentos são baixos e em uma piora para os ramos onde os carregamentos são elevados, justamente onde se deveria ter maior sinal locacional, conforme salientado no capítulo anterior.

A melhor forma de se obter uma melhoria do sinal locacional é fazer todos os fatores de ponderação iguais a um, como na [Figura 4.9.](#page-78-1) Assim, todas as linhas contribuem com sinal locacional máximo independente do seu carregamento.

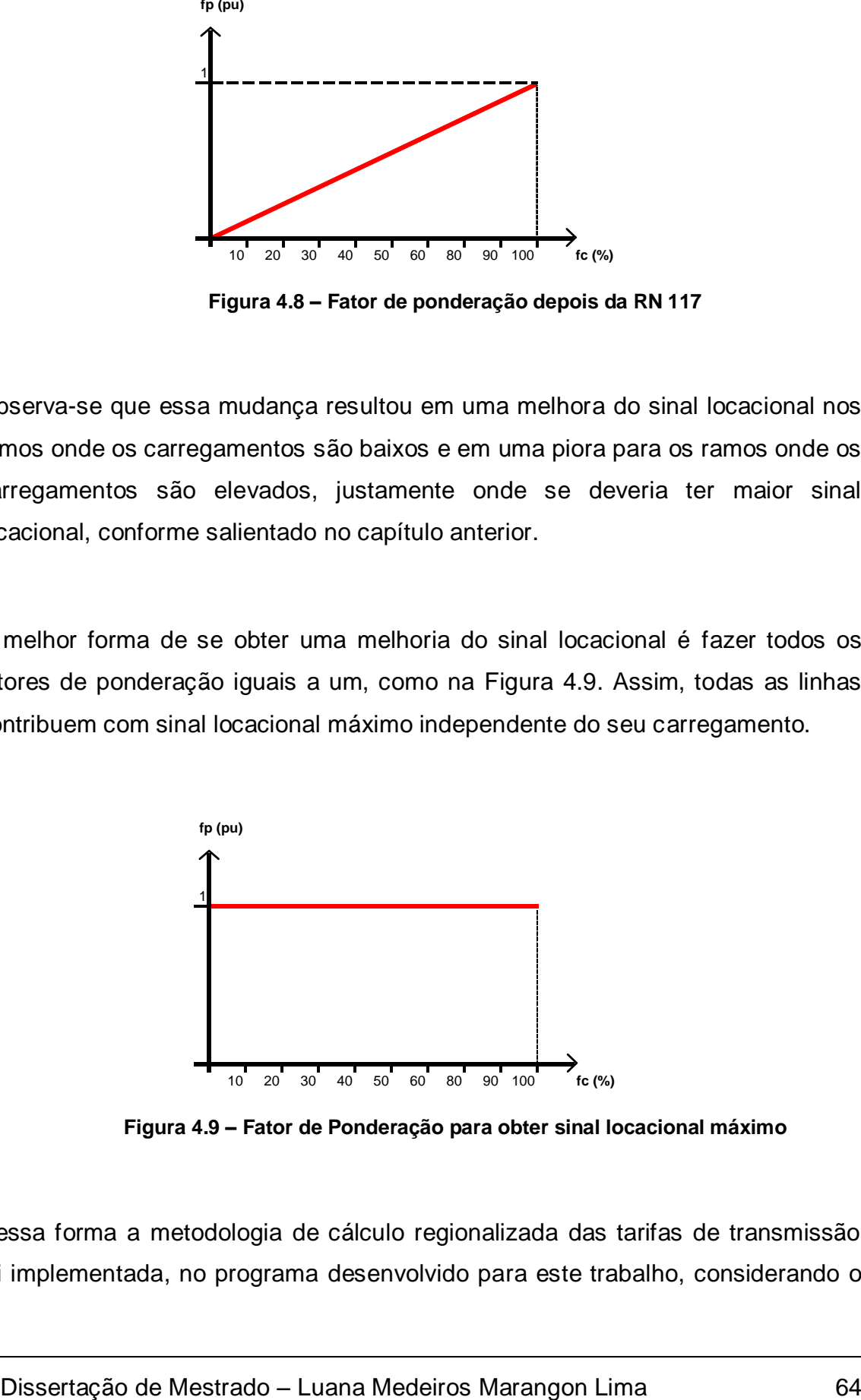

**Figura 4.9 – Fator de Ponderação para obter sinal locacional máximo**

<span id="page-78-1"></span>Dessa forma a metodologia de cálculo regionalizada das tarifas de transmissão foi implementada, no programa desenvolvido para este trabalho, considerando o despacho real das usinas e fazendo todos os fatores de ponderação iguais a um, ou seja, desconsiderando esse parâmetro.

Conforme será mostrado no Capítulo seguinte, no programa desenvolvido é possível testar todas as alternativas apresentadas.

#### **4.6 Conclusões**

A metodologia nodal tem como premissa básica a cobrança pelo uso da rede em função do nó, ou seja, apresenta características locacionais. Porém, a ANEEL incorporou uma série de fatores que amorteceram o efeito locacional, gerando uma predominância da parcela selo na tarifa. Dado que a tarifa é calculada a nível nacional com parcela selo preponderante, há subsídios cruzados entre os submercados, dificultando a sinalização para os agentes.

Este Capítulo propôs uma alternativa mais aderente ao modelo de submercados, fazendo com que os agentes localizados em cada submercado paguem apenas pelos ativos associados àquele submercado. O próximo Capítulo mostra os resultados das simulações realizadas com o programa desenvolvido. Esse programa foi implementado apenas para o cálculo da  $TUST_{RB}$  que é o foco deste trabalho. Apesar da Resolução 117/04 ter alterado a metodologia de cálculo da tarifa para usinas existentes, para análise da mudança metodológica não foi considerada a estabilização da tarifa dessas usinas. Todas as tarifas de usinas foram recalculadas conforme Eqs. (3-4), (3-13) e (3-14).

O programa desenvolvido não considera as perdas no cálculo do fluxo de potência e, por conseguinte algumas diferenças em relação ao programa original da ANEEL existem, mas não comprometem os resultados que serão apresentados no próximo Capítulo.

## **5 PRINCIPAIS RESULTADOS**

### **5.1 Metodologia Vigente**

Reproduzindo a metodologia nodal vigente no programa desenvolvido para cálculo da TUST<sub>RB</sub>, considerando o ciclo tarifário 2006-2007 e a Receita Anual Permitida para a Rede Básica correspondente a este período de R\$ 7.000.655.885,64, obteve-se o resultado mostrado na [Figura 5.1.](#page-81-0) O gráfico representa as TUST<sub>RB</sub> médias para geração e carga ponderadas, respectivamente, pelas potências e demandas nas barras. As tarifas utilizadas no cálculo dessas médias são as tarifas nodais ajustadas por barra expressas em R\$/kW.mês.

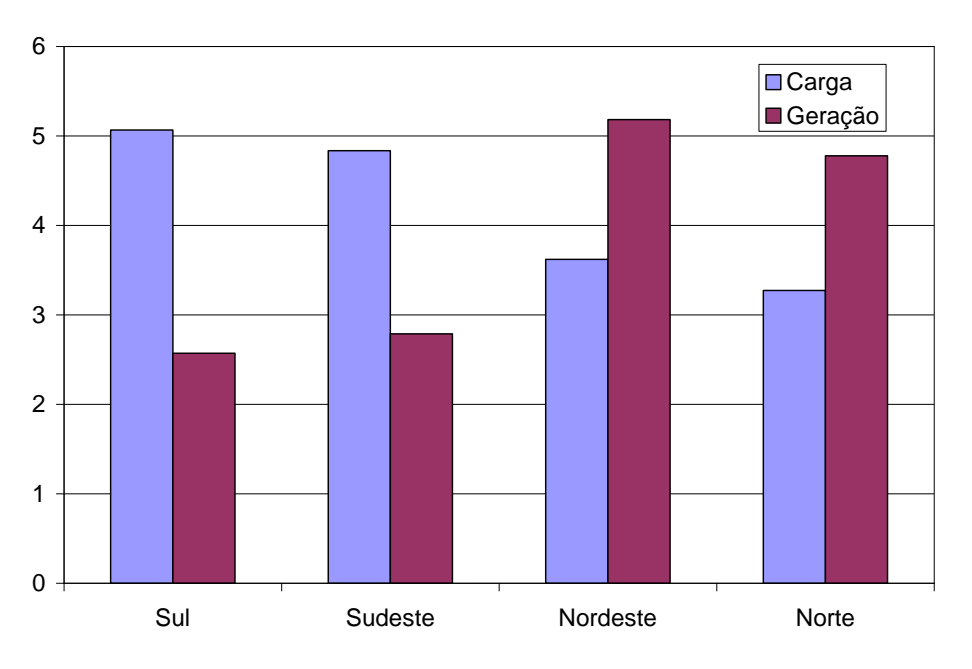

<span id="page-81-0"></span>**Figura 5.1 – TUSTRB médias reproduzindo a metodologia vigente**

Como mencionado no item 3.3, observa-se que há um incentivo a novos empreendimentos de geração nos submercado Sul e Sudeste. Já no Nordeste e Norte, as tarifas de geração são maiores do que as tarifas de carga, incentivando a instalação de novas cargas. Como o Norte é exportador de energia, o resultado é coerente. Porém no caso do Nordeste, sabe-se que este submercado apresenta um déficit de potência, como mostra a [Tabela 4.2.](#page-75-1) Portanto, deveria haver incentivo maior à geração. Logo, o sinal econômico dado pelas tarifas de transmissão não corresponde à real utilização das redes pelos agentes.

Foram simuladas as seguintes alterações na metodologia:

- substituição do despacho proporcional pelo despacho real das centrais geradoras;
- retirada do fator de ponderação a fim de intensificar o sinal locacional da tarifa;
- tratamento regionalizado da metodologia nodal.

Os itens a seguir apresentam os resultados obtidos em cada caso.

## **5.2 Utilização do Despacho Real das Usinas**

O algoritmo de despacho proporcional faz um balanço geração/carga para cada submercado e, praticamente, zera o fluxo de potência médio nas linhas de interligação. A substituição desse algoritmo pelo despacho real constante do PAR para o período de abril a setembro de 2007 (configuração de carga pesada),

representa melhor a situação real nos intercâmbios entre os submercados. O Anexo I contém uma tabela com a comparação dos despachos proporcional e real por usina.

Nesta condição de despacho, as tarifas de uso da rede básica,  $TUST_{RB}$ , mudam conforme mostrado na [Figura 5.2.](#page-83-0)

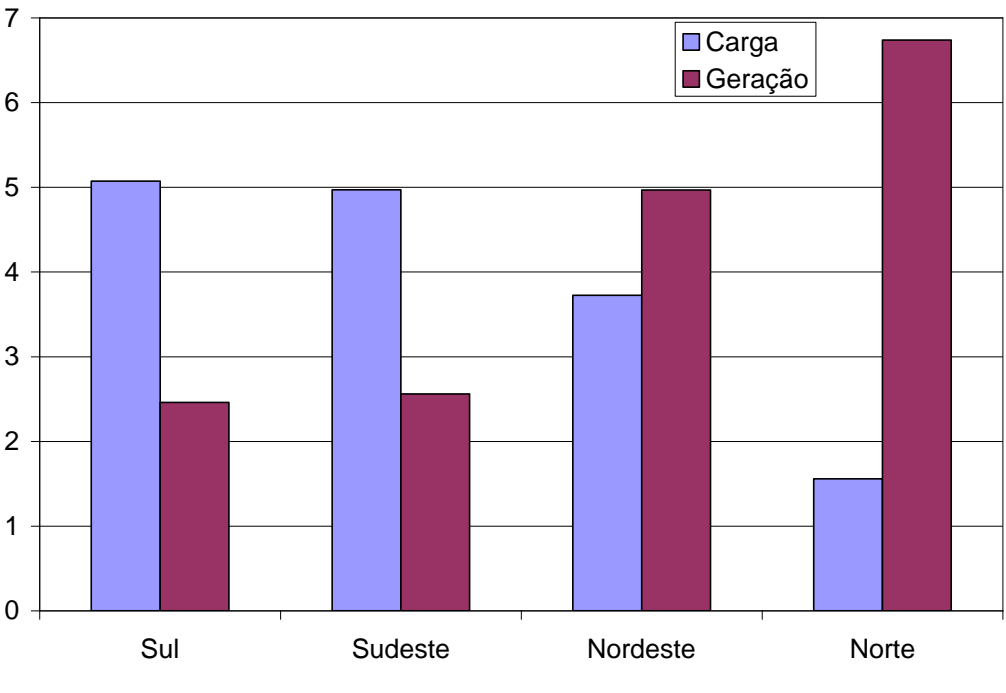

**Figura 5.2 – TUSTRB médias considerando despacho real das usinas**

<span id="page-83-0"></span>Comparada à [Figura 5.1,](#page-81-0) observa-se que o submercado Norte foi o mais afetado, tendo um aumento na tarifa de geração e uma diminuição elevada na de carga. Para os outros submercados, as alterações não foram tão significativas.

Este resultado era esperado, pois a região Norte é exportadora e com maior distância aos centros de carga da região Sudeste.

#### **5.3 Retirada do Fator de Ponderação**

O fator de ponderação é utilizado no cálculo da parcela locacional da tarifa, podendo variar de 0 a 1. Ele intensifica a parcela selo e diminui o sinal locacional.

A [Figura 5.3](#page-84-0) mostra a influência da retirada desse fator na tarifa considerando o despacho proporcional.

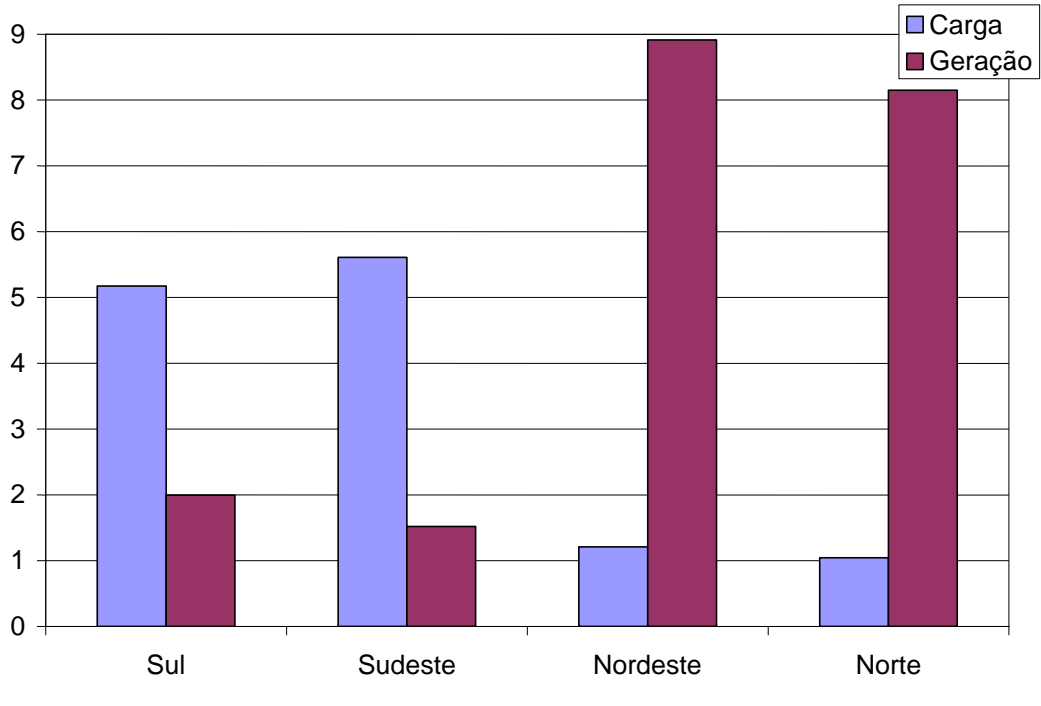

**Figura 5.3 – TUSTRB médias sem fator de ponderação**

<span id="page-84-0"></span>Comparada à [Figura 5.1,](#page-81-0) observa-se que essa alteração reduz as tarifas de geração e aumenta as de carga nos submercados Sudeste e Sul. No Nordeste e Norte, as tarifas de geração ficam bem elevadas e as de carga bem baixas. A retirada do fator intensifica a ação do despacho, que neste caso não reflete a operação real do sistema.

# **5.4 Considerando Despacho Real sem o Fator de Ponderação**

Uma análise conjunta da utilização do despacho real e retirada do fator de ponderação no cálculo das TUST<sub>RB</sub> é mostrada na [Figura 5.4.](#page-85-0)

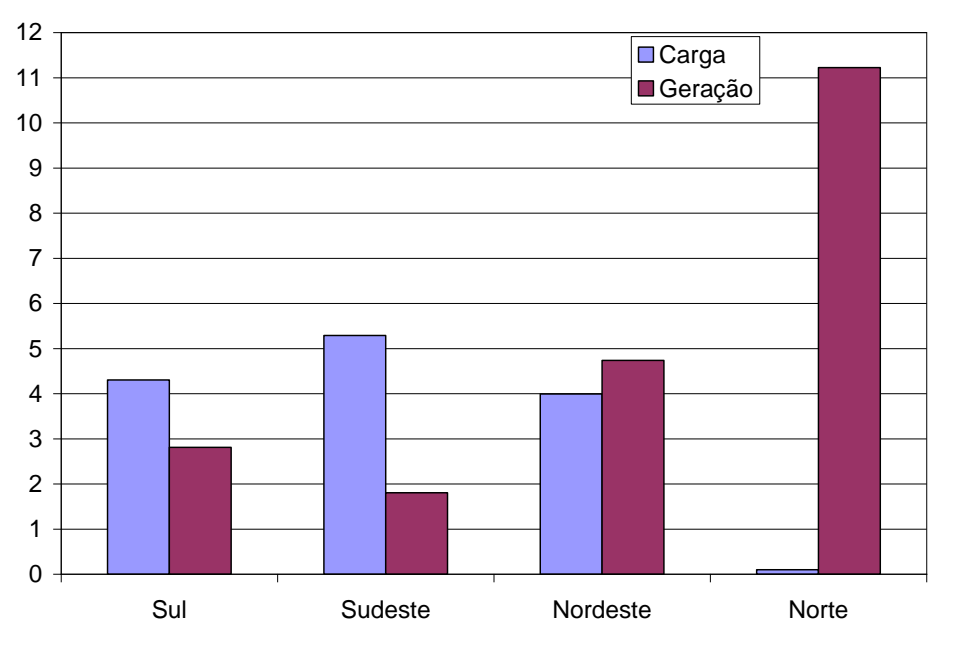

**Figura 5.4 – TUSTRB médias considerando despacho real e sem fator de ponderação**

<span id="page-85-0"></span>Observa-se que nessa condição praticamente se inviabilizam novos empreendimentos de geração no Norte. Comparada à [Figura 5.1,](#page-81-0) ocorre um aumento nas tarifas de carga no Sudeste e Nordeste e uma diminuição no Sul.

Com relação às tarifas de geração, elas diminuem para o Sudeste e Nordeste e aumentam ligeiramente no Sul. Esta sinalização é, portanto, mais coerente comparada com a atualmente adotada pela ANEEL.

### **5.5 Regionalização das Tarifas de Transmissão**

A partir da metodologia proposta no Capítulo 3 e com a sua implementação no Programa Nodal desenvolvido para este trabalho são realizados os testes com o sistema brasileiro. Primeiramente, o programa faz a separação da Receita Anual Permitida por submercado, calcula a tarifa não ajustada e finalmente determina as  $TUST_{RB}$  ajustadas.

Os resultados mostrados contemplam a regionalização das tarifas considerando o despacho real das usinas e a retirada do fator de ponderação da parcela locacional.

#### 5.5.1 Segregação da Receita por Submercado

Utilizando as Eqs (4-5) à (4-8), obteve-se a receita permitida para cada submercado conforme [Tabela 5.1.](#page-87-0)

<span id="page-87-0"></span>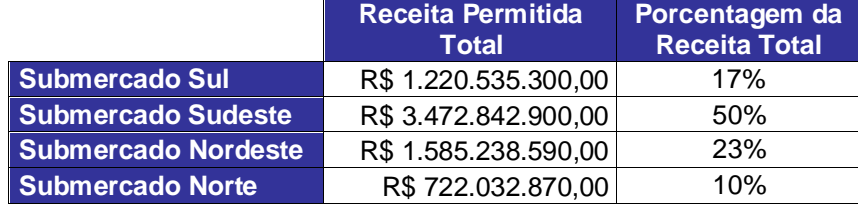

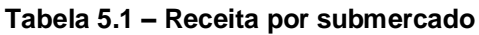

#### 5.5.2 Tarifa Não Ajustada

A [Tabela 5.2](#page-87-1) apresenta os resultados da tarifa não ajustada utilizando a metodologia vigente e o nodal regionalizado para 17 usinas do Sistema Interligado Nacional. A UHE Ilha Solteira é considerada a barra de referência do sistema, portanto sua tarifa não ajustada é zero, ou seja, não possui parcela locacional na tarifa final.

<span id="page-87-1"></span>

|                           | <b>Capacidade</b>         | <b>Despacho [MW]</b> |            | π' [R\$/kW.mês]                      |                                 |
|---------------------------|---------------------------|----------------------|------------|--------------------------------------|---------------------------------|
| <b>Usina</b>              | <b>Disponível</b><br>[MW] | Proporcional         | <b>PAR</b> | <b>Metodologia</b><br><b>Vigente</b> | <b>Nodal</b><br><b>Regional</b> |
| UTE Uruguaiana            | 217,0                     | 175,7                | 220,0      | $-0,960$                             | $-1,331$                        |
| UHE Itá                   | 1450,0                    | 1174,0               | 1300,0     | $-0.475$                             | 0,458                           |
| UTE Araucária             | 469,0                     | 379,7                | 0,0        | $-1,142$                             | $-1,407$                        |
| <b>UHE Salto Santiago</b> | 1403,0                    | 1135,9               | 1300,0     | $-0,084$                             | 1,303                           |
| <b>UHE</b> Itaipu         | 12600,0                   | 9087,0               | 12000,0    | $-0,605$                             | $-0,457$                        |
| <b>UHE IIha Solteira</b>  | 3429,0                    | 2473,0               | 2842,0     | 0,000                                | 0,000                           |
| UHE Serra da Mesa         | 1272,0                    | 917,4                | 975,0      | 0,978                                | 4,657                           |
| UHE Marimbondo            | 1435,0                    | 1034,9               | 1000,0     | 0,242                                | 1,471                           |
| UTE Angra II              | 1275,0                    | 919,5                | 0,0        | $-1,068$                             | $-2,781$                        |
| UTE Termorio              | 1036,4                    | 747,4                | 0,0        | $-1,325$                             | $-3,385$                        |
| <b>UHE Lajeado</b>        | 902,5                     | 650,9                | 720,0      | 1,353                                | 6,391                           |
| <b>UHE Xingo</b>          | 3155,9                    | 2329,8               | 2552,0     | 2,535                                | $-0,780$                        |

**Tabela 5.2 – Tarifa não ajustada para algumas usinas**

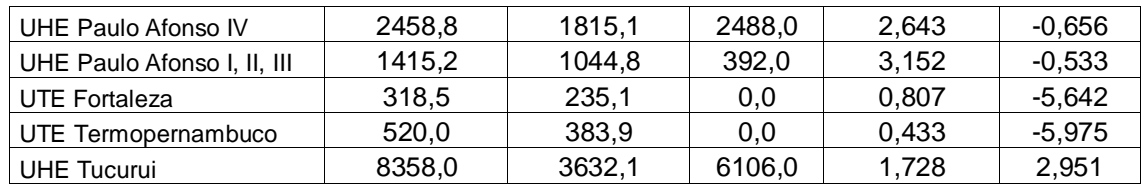

Observa-se uma grande variação nas novas tarifas não ajustadas comparadas às obtidas com a metodologia vigente. De posse dessas tarifas é possível calcular a receita não ajustada para geração e carga considerando a metodologia vigente e para cada submercado considerando a regionalização como na [Tabela 5.3.](#page-88-0)

<span id="page-88-0"></span>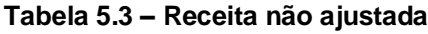

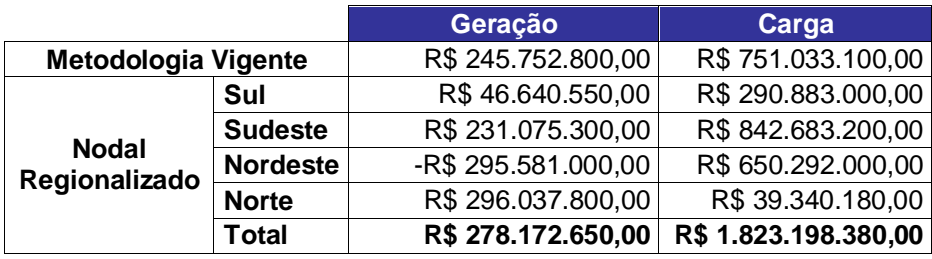

Observa-se que o total para geração e carga na segunda configuração é de R\$ 278.172.650,00 e R\$ 1.823.198.380,00, respectivamente. Comparado à metodologia vigente, a regionalização da tarifa aumenta ligeiramente a parcela locacional da tarifa de geração, enquanto para carga esse aumento é de aproximadamente 140%. A [Tabela 5.4](#page-88-1) mostra separadamente a parcela locacional da tarifa para cada configuração.

<span id="page-88-1"></span>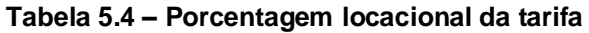

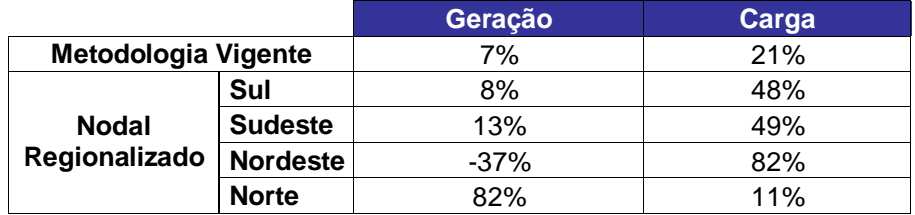

A outra parcela da tarifa, ou seja, a parcela selo, deverá cobrir o que falta da receita permitida total.

#### 5.5.3 Tarifa Ajustada

A parcela da receita que não foi coberta, apresentada na [Tabela 5.5,](#page-89-0) será coletada através da adição da parcela selo à tarifa não ajustada.

|                               |                 | Geração              | Carga                |
|-------------------------------|-----------------|----------------------|----------------------|
| <b>Metodologia Vigente</b>    |                 | R\$ 3.254.572.720,00 | R\$ 2.749.291.040,00 |
| <b>Nodal</b><br>Regionalizado | Sul             | R\$ 563.627.290,00   | R\$ 319.384.460,00   |
|                               | <b>Sudeste</b>  | R\$ 1.505.346.700,00 | R\$893.737.700,00    |
|                               | <b>Nordeste</b> | R\$ 1.088.200.260,00 | R\$ 142.327.330,00   |
|                               | <b>Norte</b>    | R\$ 64.978.620,00    | R\$ 321.676.270,00   |
|                               | Total           | R\$ 3.222.152.870,00 | R\$ 1.677.125.760,00 |

<span id="page-89-0"></span>**Tabela 5.5 – Receita não coberta pela parcela locacional**

Na metodologia vigente, existe uma parcela selo para geração e outra para carga. A receita não coberta tanto para geração quanto para carga é rateada igualmente por todos os agentes de geração e consumo independente de sua localização. Na metodologia proposta, como há uma segregação da receita para cada submercado, é calculada uma parcela selo para geração e uma para carga em cada submercado, como mostra a [Tabela 5.6.](#page-90-0)

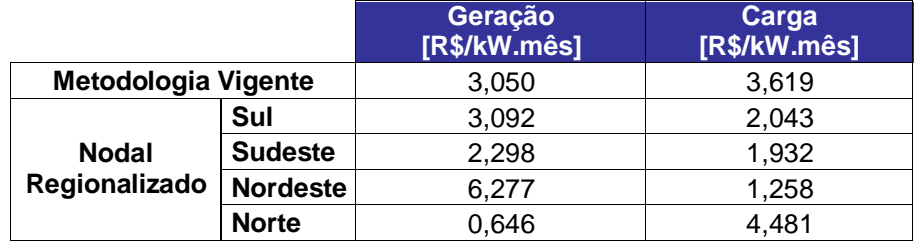

<span id="page-90-0"></span>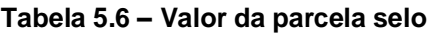

O somatório dos encargos de geração e carga corresponde a Receita Permitida Total. Porém, como mencionado no item [4.5](#page-72-0) , no cálculo das tarifas ajustadas para cada submercado, as linhas de interligação são consideradas como barras de geração e carga se o fluxo estiver entrando ou saindo, respectivamente, do submercado. Portanto, é necessário fazer uma redistribuição dos encargos dessas barras fictícias.

Se a barra for de geração, quem deve pagar são os geradores do submercado exportador. Se a barra for de carga, quem paga são os agentes de consumo do submercado importador. Assim, a [Tabela 5.7](#page-90-1) mostra o quanto deve ser adicionado aos encargos de cada região para determinação da tarifa ajustada final.

<span id="page-90-1"></span>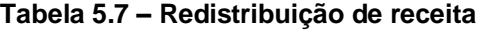

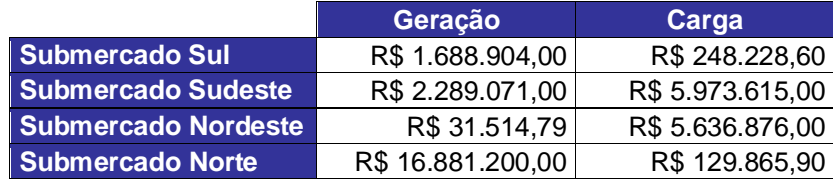

Esses encargos são rateados por todos os geradores e consumidores do submercado proporcionalmente às suas capacidades instaladas e demandas, respectivamente para obtenção das tarifas ajustadas. A [Figura 5.5](#page-91-0) mostra a TUST<sub>RB</sub> média por submercado, resultante da aplicação da metodologia proposta.

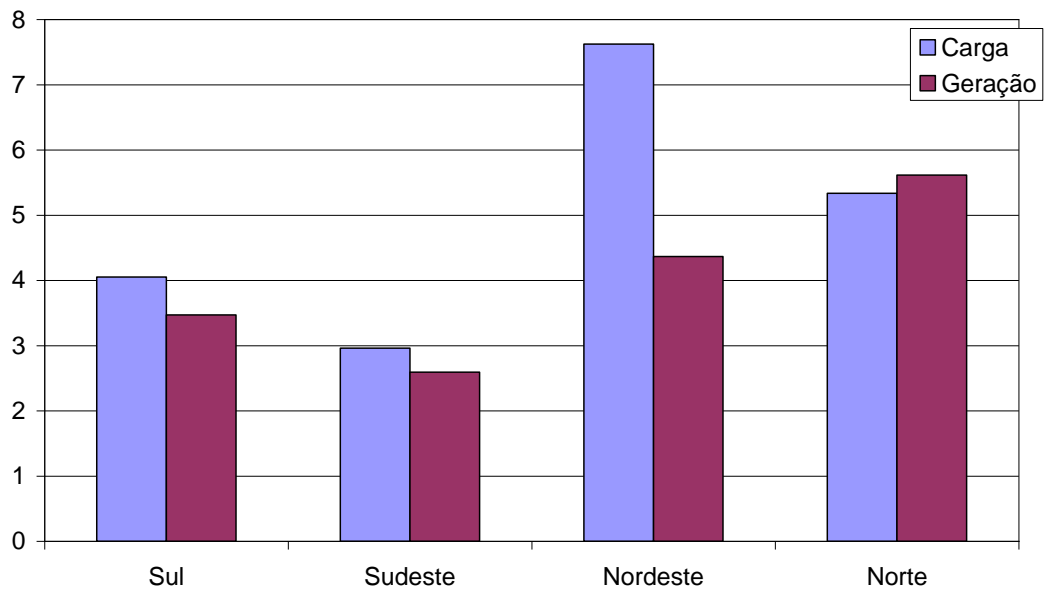

**Regionalizado**

<span id="page-91-0"></span>**Figura 5.5 – TUSTRB médias considerando despacho real e sem fator de ponderação**

Comparado à [Figura 5.1,](#page-81-0) observa-se, no Nordeste, um aumento elevado nas tarifas de carga e diminuição nas tarifas de geração, que passam a ser inferiores as tarifas de carga. No Norte, há um aumento tanto nas tarifas de geração quanto nas de carga. No Sudeste e Sul, observa-se uma diminuição nas tarifas de carga que continuam a ser maiores que as de geração, porém a diferença passa a ser bem pequena. O Nordeste é o único submercado que apresentou uma diferença elevada entre as tarifas de geração e carga.

Algumas usinas foram identificadas para que se possa fazer uma análise da variação de suas respectivas tarifas considerando a proximidade ou distância do centro de carga. De acordo com o PDEE, os centros de carga de cada submercado podem ser representados, como nos mapas das [Figura 5.6,](#page-92-0) [Figura](#page-94-0)  [5.8,](#page-94-0) [Figura 5.10](#page-95-0) e [Figura 5.12,](#page-97-0) pelos pontos em vermelho.

Para o submercado Norte têm-se representadas a UHE Tucuruí e a UHE Lajeado, ambas afastadas do centro de carga da região e exportadoras de energia para outros submercados. O gráfico da [Figura 5.7](#page-93-0) mostra uma elevação das tarifas dessas usinas quando se utiliza a metodologia nodal regionalizada.

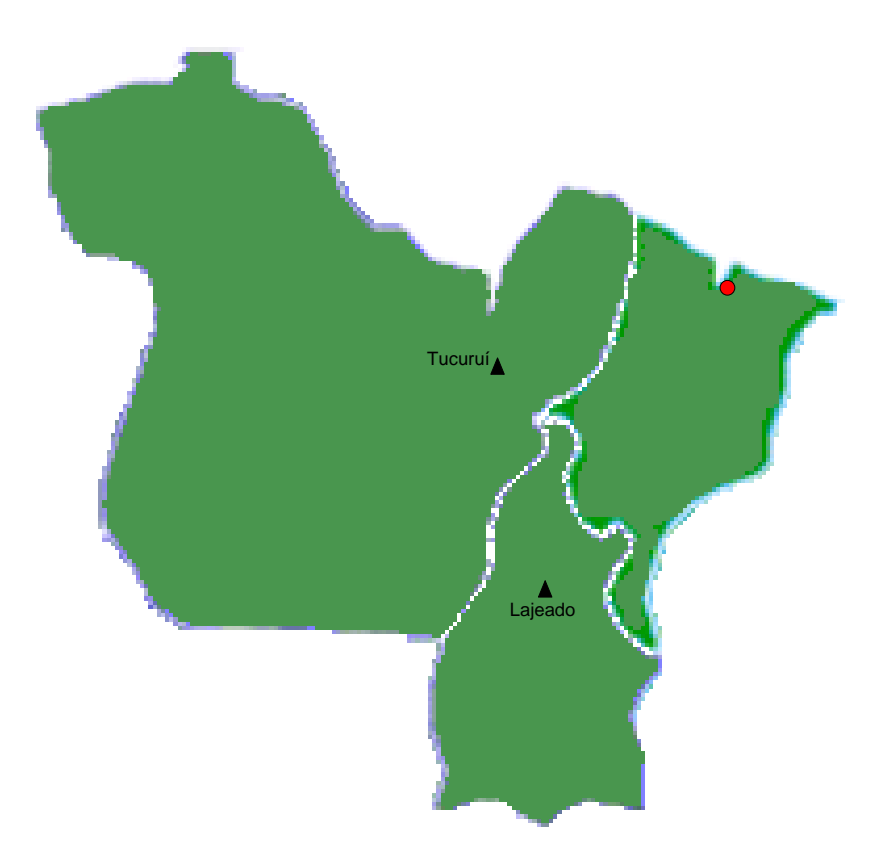

<span id="page-92-0"></span>**Figura 5.6 – Submercado Norte**

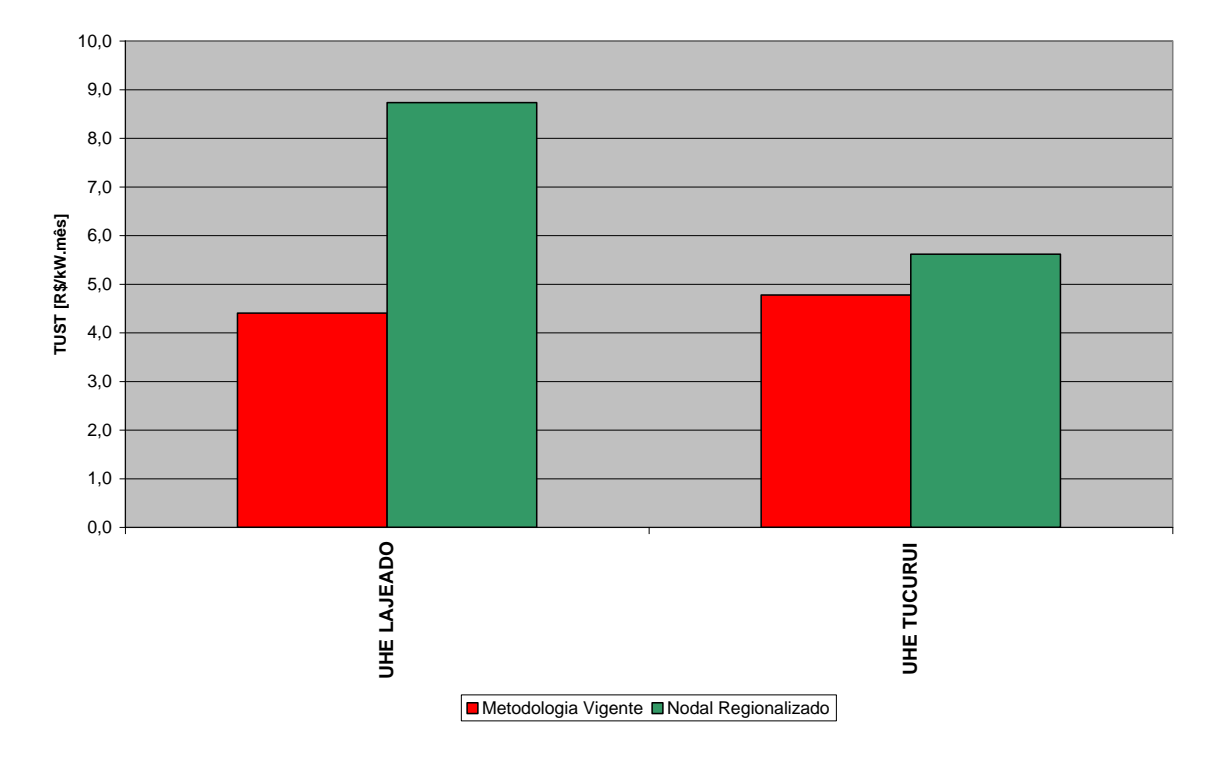

**Figura 5.7 – TUST para algumas usinas do submercado Norte**

<span id="page-93-0"></span>No submercado Nordeste, os maiores centros de carga estão nas capitais Salvador, Recife e Fortaleza. Observa-se que as térmicas que estão bem próximas aos centros de carga tiveram suas tarifas bem reduzidas. As hidrelétricas, que estão mais afastadas, como Sobradinho e Boa Esperança, sofreram um aumento. As usinas de Paulo Afonso e Xingo tiveram uma ligeira diminuição apesar de também estarem afastadas do centro de carga, mas isso pode ser explicado pelo ajuste selo. A [Tabela 5.2](#page-87-1) mostra que a tarifa não ajustada dessas usinas diminui bastante com a regionalização do nodal.

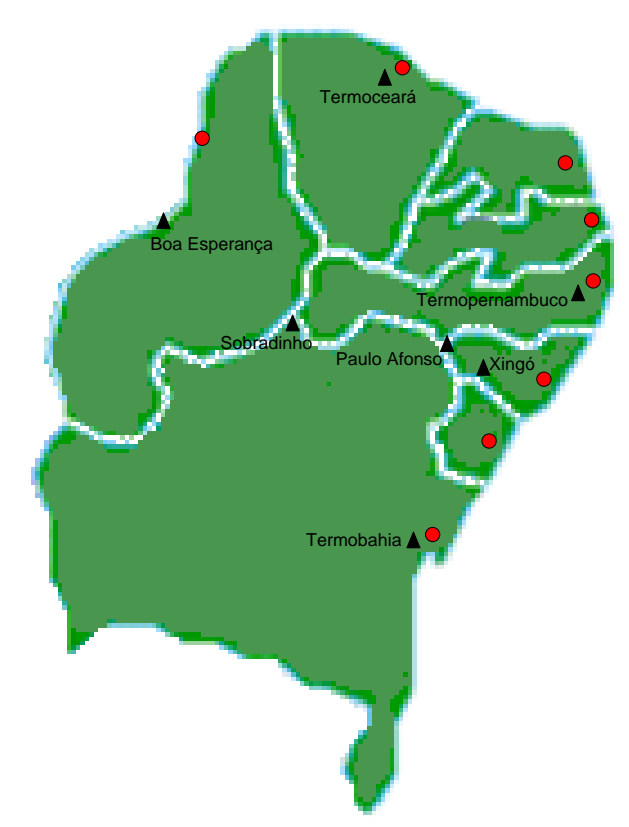

**Figura 5.8 – Submercado Nordeste**

<span id="page-94-0"></span>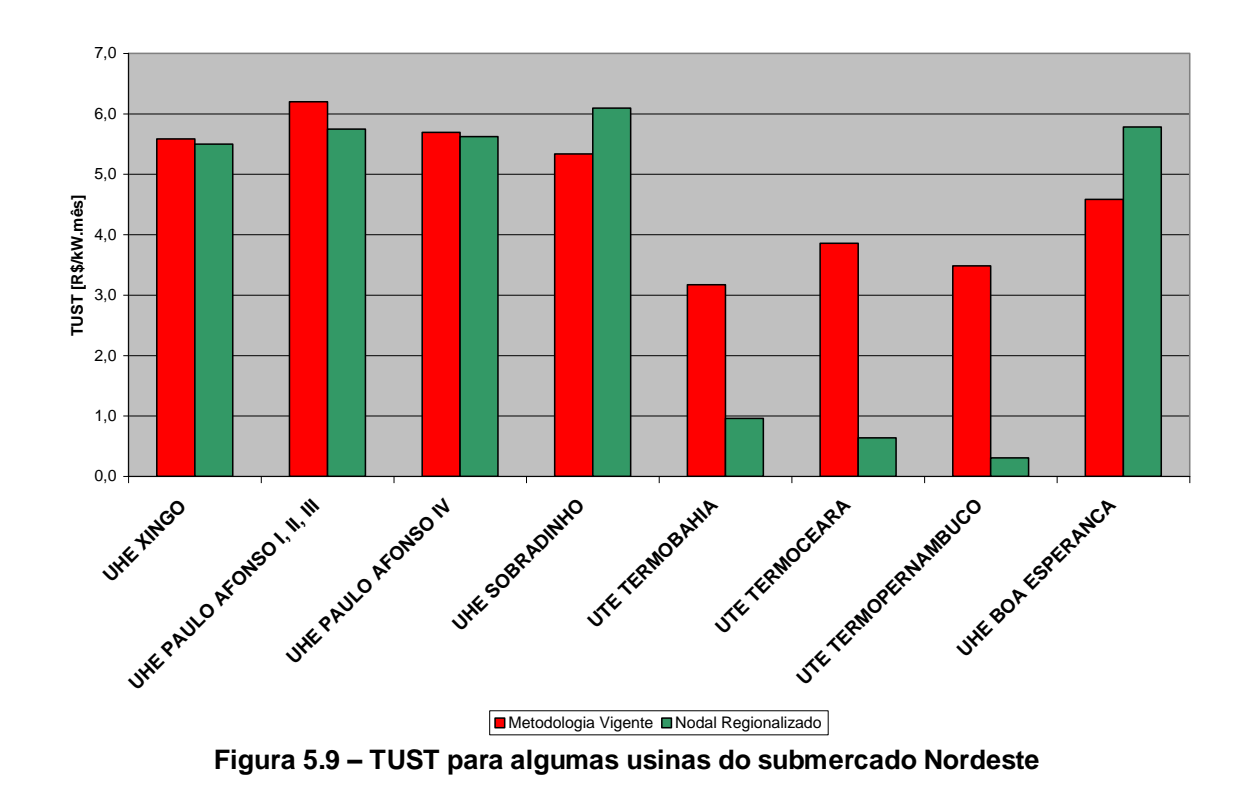

No submercado sudeste, o maior centro de carga está no eixo São Paulo e Rio de Janeiro, portanto as usinas próximas a esse eixo tiveram suas tarifas diminuídas. Já as afastadas, como Emborcação, Serra da Mesa, Marimbondo, Porto Primavera e Guaporé, sofreram um aumento em suas tarifas. É importante observar que Ilha Solteira, apesar de estar próxima à Marimbondo, teve sua tarifa diminuída, pois esta é considerada como barra de referência do sistema e, portanto, não possui sinal locacional na tarifa, apenas parcela selo.

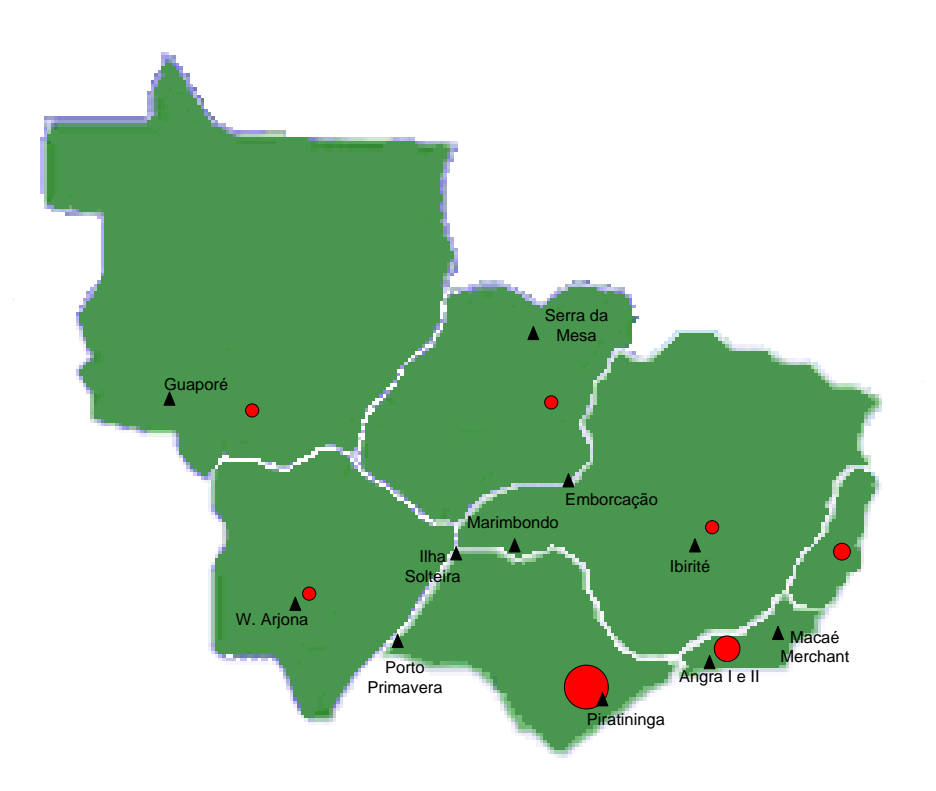

<span id="page-95-0"></span>**Figura 5.10 – Submercado Sudeste**

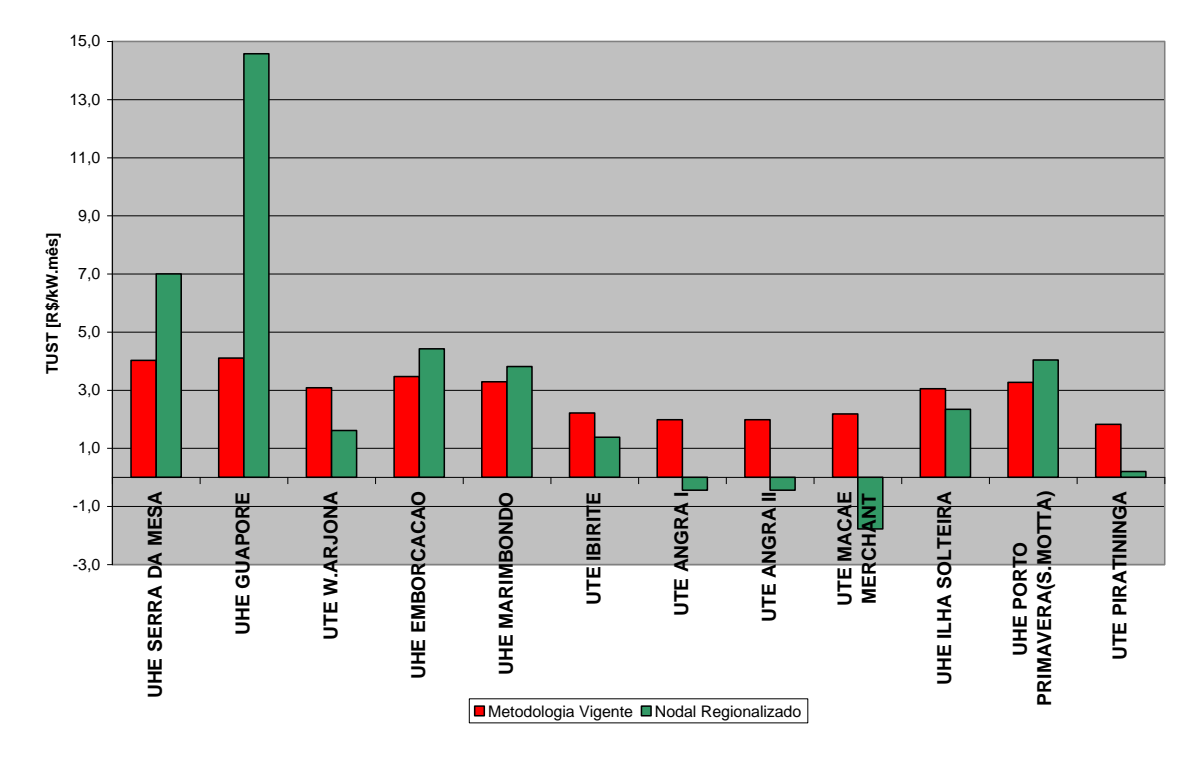

**Figura 5.11 – TUST para algumas usinas do submercado Sudeste**

Um ponto relevante, que será observado em alguns exemplos da região sul, é o fato de algumas usinas com capacidade instalada elevada estarem localizadas próximas a um centro de carga e ainda assim terem tarifas elevadas. Isso ocorre porque usinas maiores, além de abastecer as cargas mais próximas, exportam energia para outros centros de carga, como é o caso da UHE Itá, em Santa Catarina, que exporta energia para o Rio Grande Sul e Paraná e da UHE Itaúna, no Rio Grande do Sul, que exporta energia para Porto Alegre e outros centros de carga do estado.

No caso das outras usinas analisadas nos demais submercados e que, nos mapas, aparecem próximas ao centro de carga, a energia gerada era destinada a abastecer apenas aquele ponto.

A UHE Itaipu, como mostra a [Figura 5.13,](#page-98-0) apesar de ser localizada no Paraná, é considerada como pertencente ao submercado sudeste, pois quase toda sua energia gerada é utilizada no abastecimento deste submercado. Por isso, apesar de na [Tabela 5.2](#page-87-1) ser verificado que a metodologia nodal regionalizada aumenta a tarifa não ajustada desta usina, a componente selo adicionada a essa tarifa é a do submercado sudeste, que é menor que a componente selo nacional quando se utiliza a metodologia vigente, como consta na [Tabela 5.6.](#page-90-0)

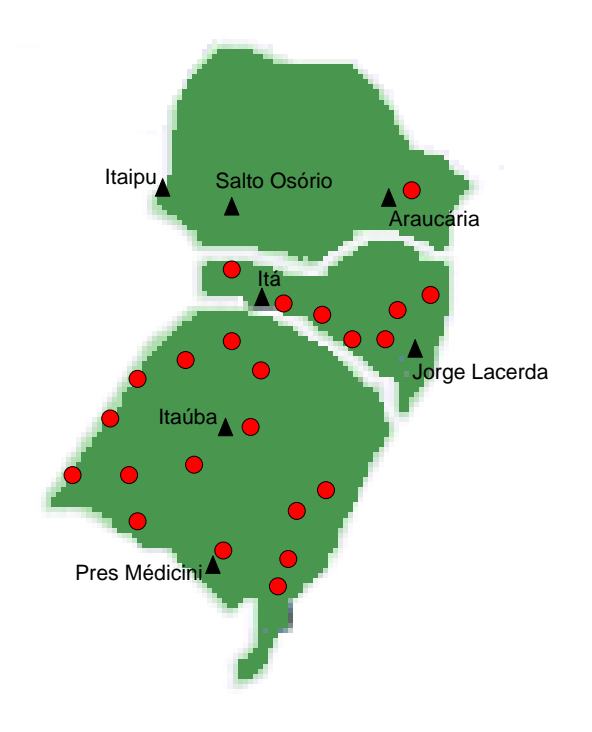

<span id="page-97-0"></span>**Figura 5.12 – Submercado Sul**

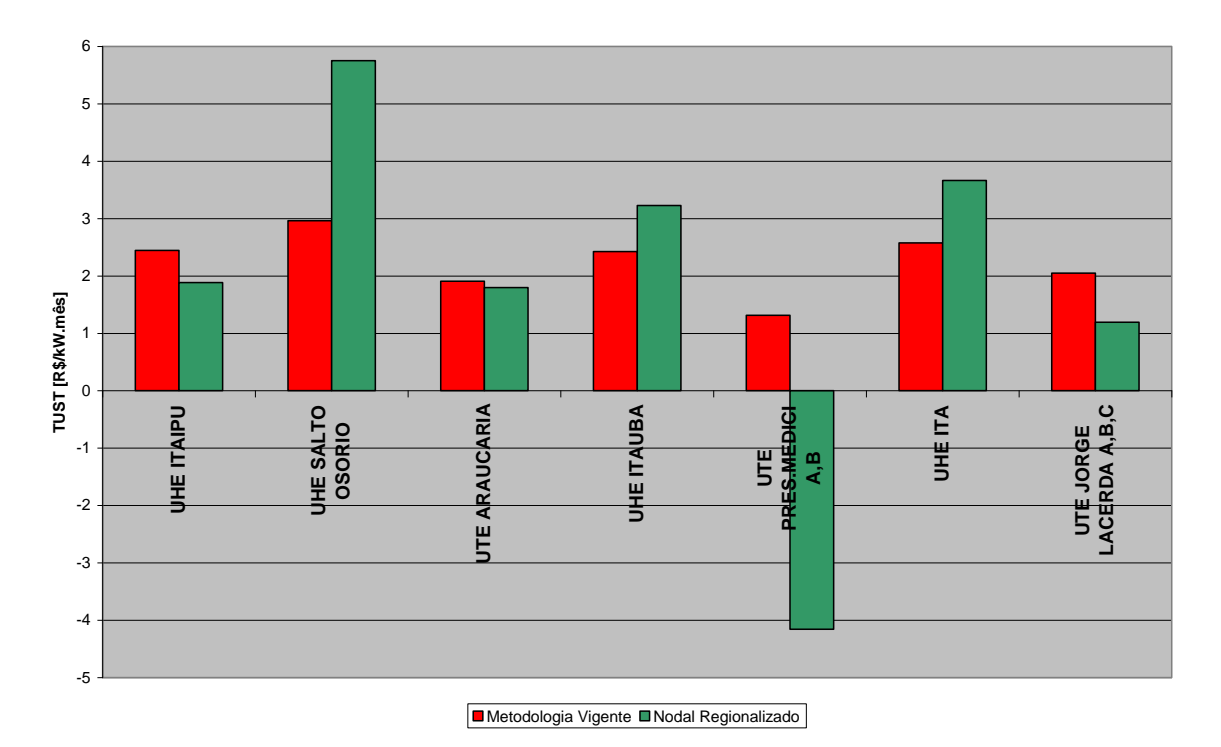

<span id="page-98-0"></span>**Figura 5.13 – TUST para algumas usinas do submercado Sul**

#### **5.6 Conclusões**

Os resultados apresentados neste Capítulo mostram que a metodologia proposta intensificou o sinal locacional como era desejado. Isso favorece a instalação de novas usinas, principalmente térmicas, próximas aos centros de carga, evitando a necessidade de grandes investimentos na Rede Básica.

Uma visão mais geral, mostra que a região Nordeste apresentou maior variação nas tarifas, sendo que o sinal econômico que estava sendo dado pela metodologia vigente foi invertido. A nova sinalização para os agentes é a de investimento em novos empreendimentos de geração na região. Esse resultado era esperado, visto que de acordo com os despachos do PAR e do PDEE a região Nordeste continuará a ser importadora.

## **6 CONCLUSÃO GERAL**

#### **6.1 Conclusão**

O novo modelo institucional do setor elétrico está baseado em ambientes competitivos na geração e na comercialização de energia enquanto a transmissão e distribuição, por se caracterizarem como monopólios naturais, necessitam de regulamentação econômica.

Este trabalho focou no caso particular de alocação de custo pelo uso da rede de transmissão. Em uma primeira etapa, estudaram-se os diversos métodos baseados em rateio do custo do sistema existente e em custo incremental, apresentando suas vantagens e desvantagens. Em seguida, fez-se um diagnóstico do atual estágio do modelo da transmissão no Brasil.

A metodologia nodal atualmente em uso para tarifação dos serviços da transmissão tem como proposta básica a cobrança do uso da rede em função do nó de conexão, o que a classifica como uma metodologia com características locacionais. Apesar desta classificação, a ANEEL incorporou uma série de fatores que amorteceram o efeito locacional dessa tarifa, gerando uma predominância da parcela selo postal. Essa predominância da parcela selo faz com que existam subsídios entre os agentes que pertencem a cada submercado e distorce a sinalização para novos investimentos.

Foi evidenciado que o despacho proporcional atualmente utilizado pela ANEEL para definir o caso base para cálculo da TUST não reflete a real operação do sistema ocasionando tarifas distantes da realidade operacional. Este despacho tem prejudicado principalmente as usinas geradoras da região Nordeste. A mudança do fator de ponderação proposta pela Resolução 117/04 não melhorou a sinalização locacional pretendida e muitas vezes vem a prejudicar a alocação para linhas com carregamento elevado.

Diante dessas deficiências, este trabalho propõe alterações na metodologia vigente que resultam em uma melhoria dos sinais econômicos dados pelas tarifas de transmissão. Em primeiro lugar foi analisada a influência da utilização do despacho real das usinas e da retirada do fator de ponderação, de forma individual e conjunta. Os resultados mostram que as tarifas, principalmente das regiões Norte e Nordeste, são bem sensíveis a esses fatores.

Em seguida, foi proposto neste trabalho um aprimoramento da alocação da receita através da regionalização da tarifa que se torna mais aderente ao modelo de submercados. Cada submercado paga apenas pelos seus ativos de transmissão. A receita das linhas de intercâmbio entre os submercados foi alocada proporcionalmente entre os submercados adjacentes. Entretanto, outra forma de alocação pode ser feita inclusive transformando as capacidades correspondentes em direitos de transmissão.

Foi desenvolvido um programa similar ao programa Nodal utilizado hoje pela ANEEL que fosse mais flexível à simulação das mudanças metodológicas propostas. Os resultados mostraram que a regionalização, juntamente com a utilização do despacho real das usinas e a retirada do fator de ponderação, intensifica a parcela locacional da tarifa, melhorando a sinalização para os novos investimentos.

#### **6.2 Trabalhos Futuros**

Como temas para trabalhos futuros sugerem-se:

- Avaliação da alocação das receitas das linhas de interligação.
- Extensão da metodologia identificando novos submercados através dos gargalos da transmissão.

#### **6.3 Trabalhos Publicados**

O método de cálculo descrito neste trabalho será apresentado no Power Tech de Lausanne em julho de 2007. O artigo aprovado foi o seguinte:

> LIMA, L.M.M.; LIMA, J.W.M. **Invested Related Pricing for Transmission Use**: Drawbacks and Improvements in Brazil. In: IEEE PowerTech, Lausanne, Switzerland, 2007

# **Referências Bibliográficas**

# Resoluções e Notas Técnicas

 BRASIL. Agência Nacional de Energia Elétrica. **Manual do Usuário**. Programa de Simulação de Tarifas de Uso do Sistema Elétrico TUST<sub>RB</sub> e TUST $_{FR}$ . 2005. Disponível em:

[<http://www.aneel.gov.br/aplicacoes/leitura\\_arquivo/arquivos/Manual\\_Nodal\\_V34.](http://www.aneel.gov.br/aplicacoes/leitura_arquivo/arquivos/Manual_Nodal_V34.pdf) [pdf>](http://www.aneel.gov.br/aplicacoes/leitura_arquivo/arquivos/Manual_Nodal_V34.pdf) Acesso em: 10 maio 2006.

 BRASIL. Agência Nacional de Energia Elétrica. Nota técnica nº. 102 de 29 de setembro de 2006. **Alteração do procedimento para estabelecimento das tarifas de uso dos sistemas de transmissão – TUST – do segmento geração por meio da ampliação de seu horizonte de cálculo**. Disponível em: [<http://forum.aneel.gov.br/.../Attachment.cfm/NT\\_102\\_Alteracao\\_proc\\_TUST\\_3\\_2](http://forum.aneel.gov.br/.../Attachment.cfm/NT_102_Alteracao_proc_TUST_3_29_09_2006.pdf?CFApp=1&IdeAnexos=1129) [9\\_09\\_2006.pdf?CFApp=1&IdeAnexos=1129>](http://forum.aneel.gov.br/.../Attachment.cfm/NT_102_Alteracao_proc_TUST_3_29_09_2006.pdf?CFApp=1&IdeAnexos=1129). Acesso em: 23 fevereiro 2007

 BRASIL. Agência Nacional de Energia Elétrica. Nota técnica nº. 003 de 24 de novembro de 1999. **Manual da metodologia nodal para cálculo de tarifas de uso dos sistemas elétricos**. Disponível em:

<http:/[/www.aneel.gov.br/aplicacoes/leitura\\_arquivo/arquivos/Metodologia\\_compl](http://www.aneel.gov.br/aplicacoes/leitura_arquivo/arquivos/Metodologia_completa.pdf) [eta.pdf>](http://www.aneel.gov.br/aplicacoes/leitura_arquivo/arquivos/Metodologia_completa.pdf).Acesso em: 4 maio 2006.

 BRASIL. Agência Nacional de Energia Elétrica. Resolução Normativa nº. 177 de 3 de dezembro de 2004. **Altera a sistemática de cálculo das tarifas de uso do sistema de transmissão - TUST, atendendo ao disposto no inciso XVIII, art. 3º, da Lei nº 9.427, de 26 de dezembro de 1996, incluído pelo art. 9º da Lei nº 10.848, de 15 de março de 2004**. Disponível em:

<http:/[/www.aneel.gov.br/cedoc/ren2004117.pdf>](http://www.aneel.gov.br/cedoc/ren2004117.pdf). Acesso em: 14 junho 2006.

 BRASIL. Agência Nacional de Energia Elétrica. Resolução nº. 281 de 1 de outubro de 1999. **Estabelece as condições gerais de contratação do acesso, compreendendo o uso e a conexão, aos sistemas de transmissão e distribuição de energia elétrica**. Disponível em:

<http://www.aneel.gov.br/cedoc/res1999281.pdf>. Acesso em: 29 maio 2006.

 BRASIL. Agência Nacional de Energia Elétrica. Resolução nº 282 de 1 de outubro de 1999. **Estabelece as tarifas de uso das instalações de transmissão de energia elétrica, componentes da Rede Básica do sistema elétrico interligado**. Disponível em:

<http:/[/www.aneel.gov.br/cedoc/res1999282.pdf>](http://www.aneel.gov.br/cedoc/res1999282.pdf). Acesso em: 23 agosto 2006.

▶ BRASIL. Agência Nacional de Energia Elétrica. Resolução Normativa nº. 067 de 8 de junho de 2004. **Estabelece critérios para a composição da Rede Básica do Sistema Interligado Nacional, e dá outras providências**. Disponível em: <http:/[/www.aneel.gov.br/cedoc/ren2004067.pdf>](http://www.aneel.gov.br/cedoc/ren2004067.pdf) Acesso em: 6 setembro 2006.

 BRASIL. Agência Nacional de Energia Elétrica. Resolução Homologatória nº. 354 de 27 de junho de 2006. **Estabelece o valor das tarifas de uso do sistema de transmissão de energia elétrica, componentes do Sistema Interligado Nacional, fixa a tarifa de transporte da energia elétrica proveniente de Itaipu Binacional**. Disponível em: <http:/[/www.aneel.gov.br/cedoc/reh2006354.](http://www.aneel.gov.br/cedoc/reh2006354)pdf>. Acesso em: 22 agosto 2006.

 BRASIL. Operador Nacional do Sistema. Nota técnica nº. 12 de outubro de 2005. **Orientação para a simulação de tarifas de uso do sistema de transmissão**. Disponível em:

<http:/[/www.ons.org.br/download/administracao\\_transmissao/simulacao\\_tarifas/N](http://www.ons.org.br/download/administracao_transmissao/simulacao_tarifas/NT_Orientacao_Simulacao_Tarifas.pdf) [T\\_Orientacao\\_Simulacao\\_Tarifas.pdf>](http://www.ons.org.br/download/administracao_transmissao/simulacao_tarifas/NT_Orientacao_Simulacao_Tarifas.pdf). Acesso em: 10 maio 2006.

# Artigos, Livros e Teses

 CALVIOU, M.C.; DUNNET, R.M.; PLUMPTRE, P.H. **Charging for use of transmission system by marginal cost methods**. Proceedings Power System Computation Conference, Avignon, France, 1993.

 JEHLE, G.A.; RENY, P.J. **Advanced microeconomic theory**. 2. ed. Addison Wesley. 2000.

 JESUS, V. S. Tese de Doutorado, **Suplementação de receita em rateio de custos em sistemas de transmissão de energia elétrica via otimização**. 2005. Tese (Doutorado em Sistemas Elétrico), Universidade Federal de Campina Grande, Campina Grande, 2005

 LIMA, J.W.M. **Allocation of transmission fixed charges**: An Overview. In: IEEE Transactions on Power Systems, Vol. 11, No.3, pp.1409-1418, August 1996.

 LIMA, J.W.M.; SOUZA, A.C.Z.; LOPES, B.I.L. **Principais obstáculos à intensificação do sinal locacional na metodologia nodal**. In: Simpósio Nacional de Produção e Transmissão de Energia Elétrica, 17, Uberlândia, Outubro de 2003.

 MACEIRA, M.E.P. **Programação dinâmica dual estocástica aplicada ao planejamento da operação energética de sistemas hidrotérmicos com representação do processo estocástico de afluências por modelos autoregressivos periódicos.** Relatório Técnico CEPEL. 1994.

 MADDALA, G.S.; MILLER, E. **Microeconomics**: Theory and Applications. McGraw Hill, 1989.

 O'NEIL, R.P.; HELMAN, U.; BALDICK, R.; STEWART JUNIOR, W.R.; ROTHKOPT M.H. **Contingent transmission rights in the standard market design**. IEEE Transactions on Power System, Vol. 14, No. 4, November 2003.

 SARAIVA, J.P.T.; SILVA, J.L.P.; LEÃO, M.T.P.; MAGALHÃES, J.M. **Tarifação do uso das redes**. INESC PORTO, 2000

 SCHWEPPE, F.C.; CARAMANIS, M.C.; TABORS, R.D.; BOHN, R.E. **Spot pricing of electricity**. Kluwer Academics Publishers, 1988

 SHIRMOHAMMADI, D.; GRIBIK, P.R.; LAW, E.T.K.; MALINOWSKI, J.H.; O'DONNELL, R.E. **Evaluation of transmission network capacity use for wheeling transactions**. In: IEEE Transactions on Power Systems, Vol. 4, No. 4, pp. 1405-1413, October 1989.

 WOOD, A.J.; WOLLENBERG, B.F. **Power generation, operation and control**. John Wiley & Sons. 1983.

# **ANEXO A – Dados de Usinas Utilizados no Trabalho**

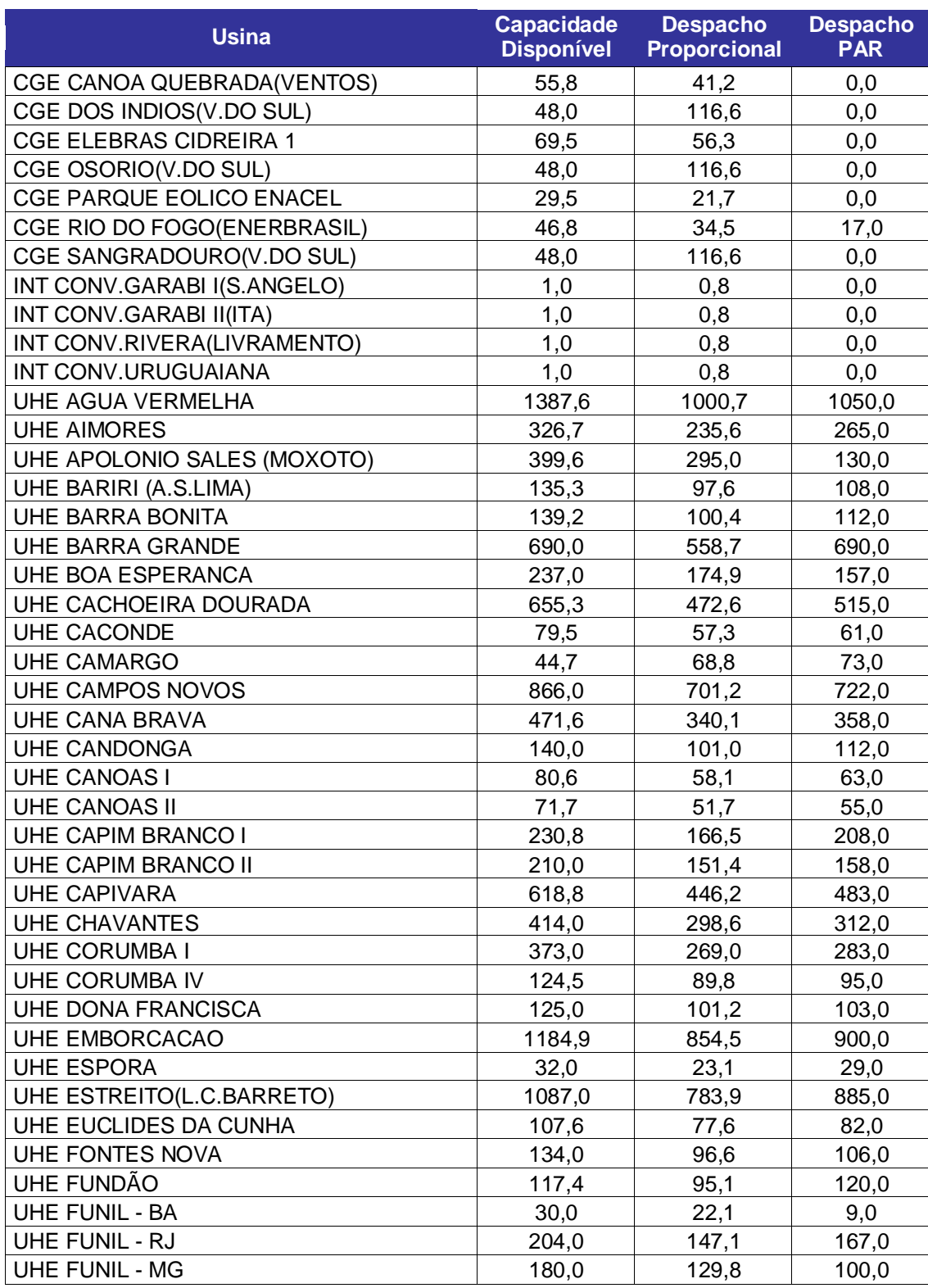
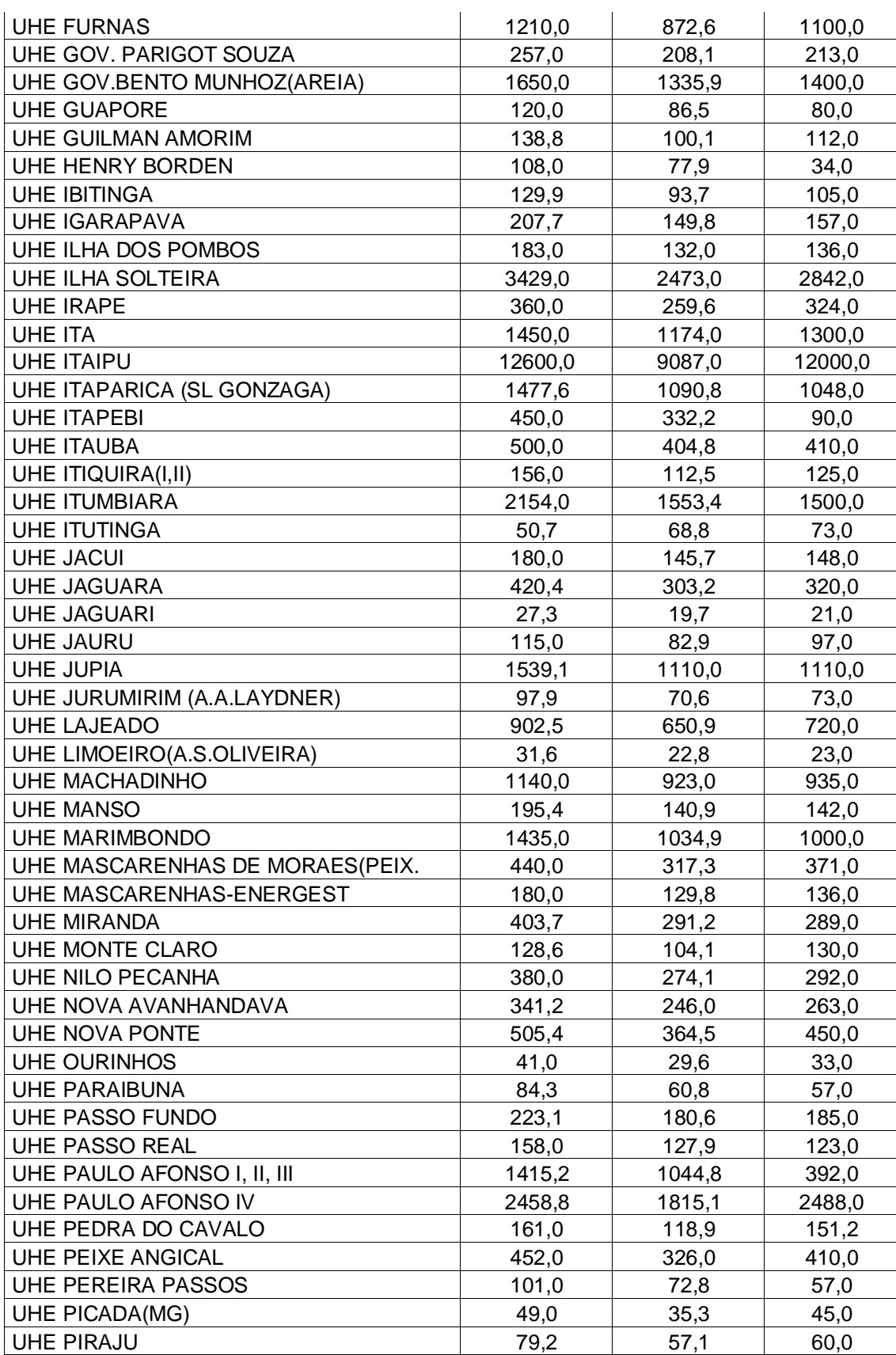

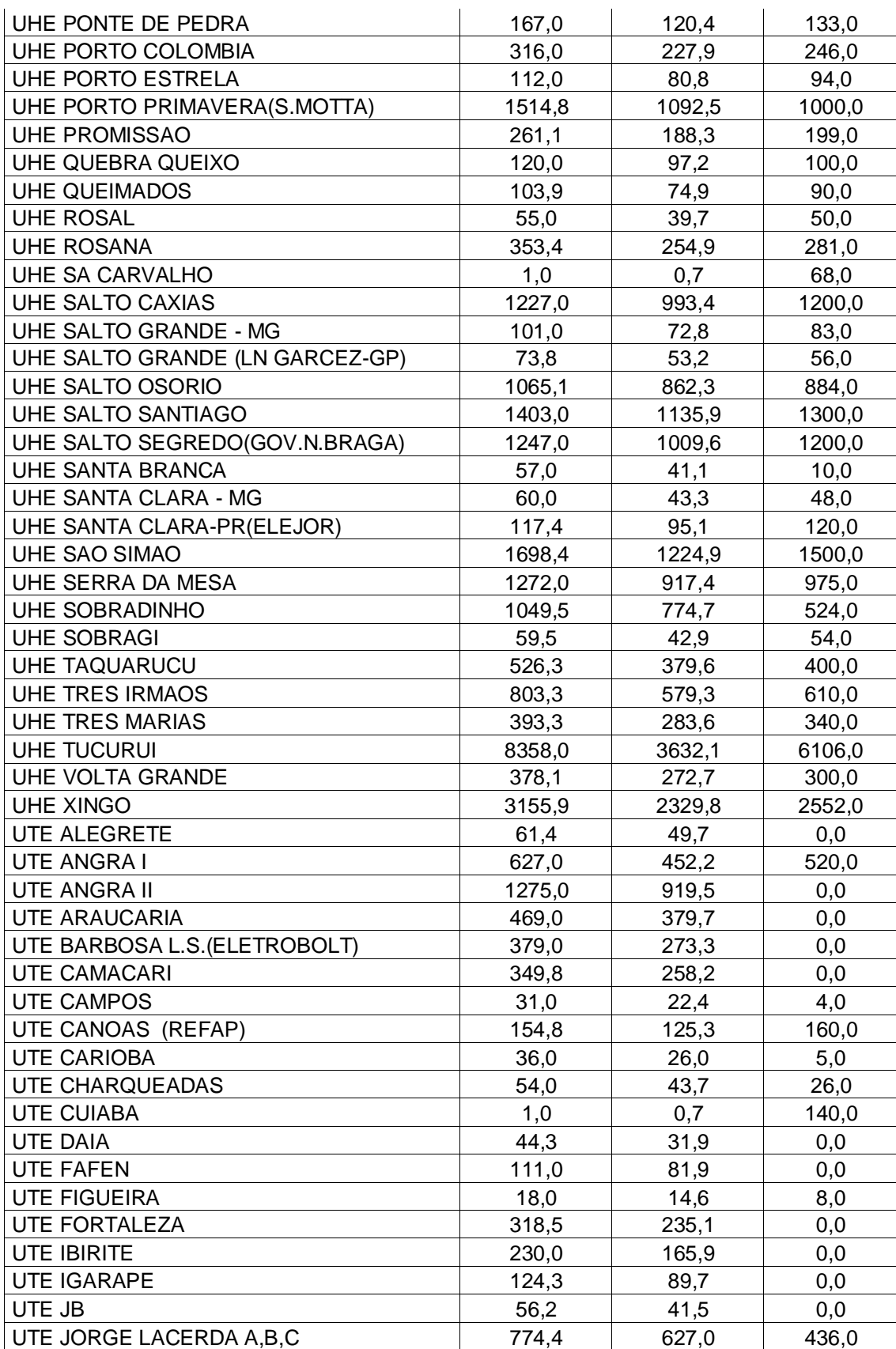

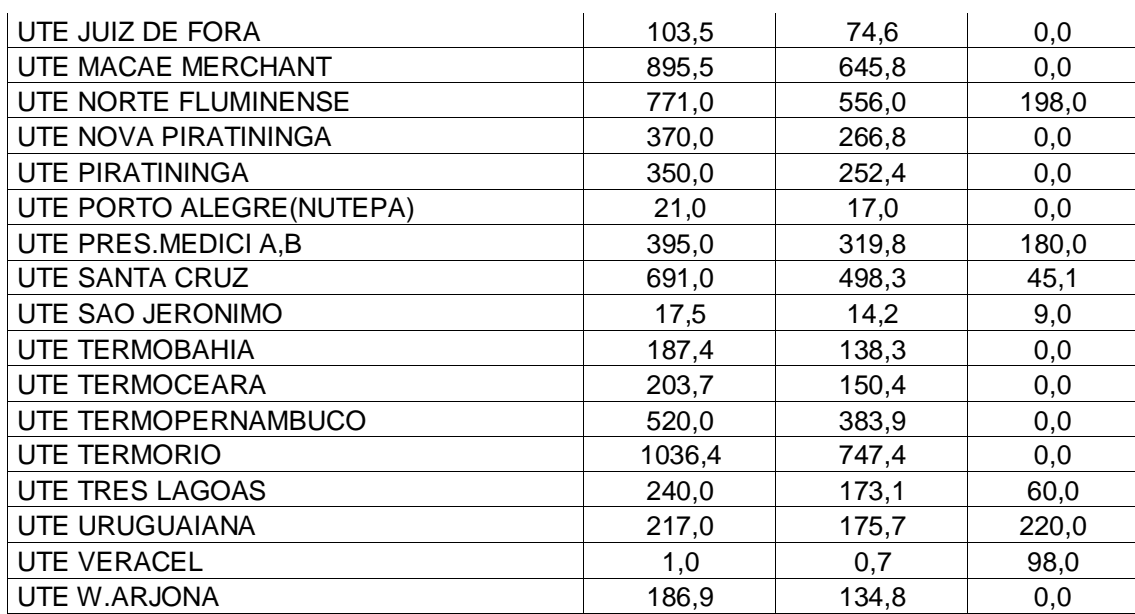